Version 10.0 15 juin 2016

*IBM Contact Optimization Tables système*

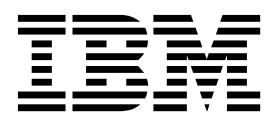

**Important**

Avant d'utiliser le présent document et le produit associé, prenez connaissance des informations générales figurant à la section [«Remarques», à la page 57.](#page-62-0)

LE PRESENT DOCUMENT EST LIVRE EN L'ETAT SANS AUCUNE GARANTIE EXPLICITE OU IMPLICITE. IBM DECLINE NOTAMMENT TOUTE RESPONSABILITE RELATIVE A CES INFORMATIONS EN CAS DE CONTREFACON AINSI QU'EN CAS DE DEFAUT D'APTITUDE A L'EXECUTION D'UN TRAVAIL DONNE.

Ce document est mis à jour périodiquement. Chaque nouvelle édition inclut les mises à jour. Les informations qui y sont fournies sont susceptibles d'être modifiées avant que les produits décrits ne deviennent eux-mêmes disponibles. En outre, il peut contenir des informations ou des références concernant certains produits, logiciels ou services non annoncés dans ce pays. Cela ne signifie cependant pas qu'ils y seront annoncés.

Pour plus de détails, pour toute demande d'ordre technique, ou pour obtenir des exemplaires de documents IBM, référez-vous aux documents d'annonce disponibles dans votre pays, ou adressez-vous à votre partenaire commercial.

Vous pouvez également consulter les serveurs Internet suivants :

- v [http://www.fr.ibm.com \(serveur IBM en France\)](http://www.fr.ibm.com)
- v [http://www.ibm.com/ca/fr \(serveur IBM au Canada\)](http://www.ibm.com/ca/fr)
- v [http://www.ibm.com \(serveur IBM aux Etats-Unis\)](http://www.ibm.com)

*Compagnie IBM France Direction Qualité 17, avenue de l'Europe 92275 Bois-Colombes Cedex*

Cette édition s'applique à la version 10.0.0 d'IBM Contact Optimization, ainsi qu'à toutes les éditions et modifications ultérieures jusqu'à mention contraire dans les nouvelles éditions.

**© Copyright IBM Corporation 1999, 2016.**

# **Table des matières**

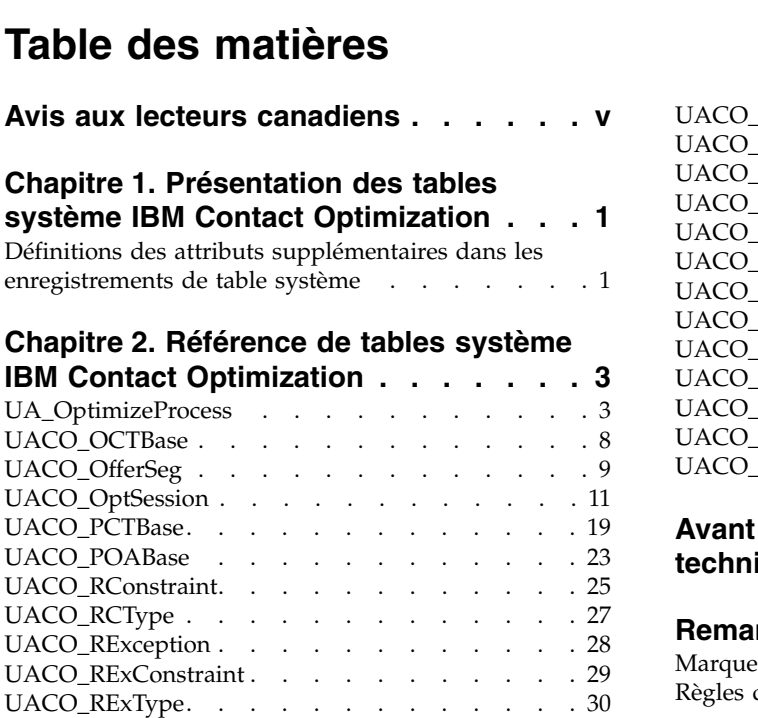

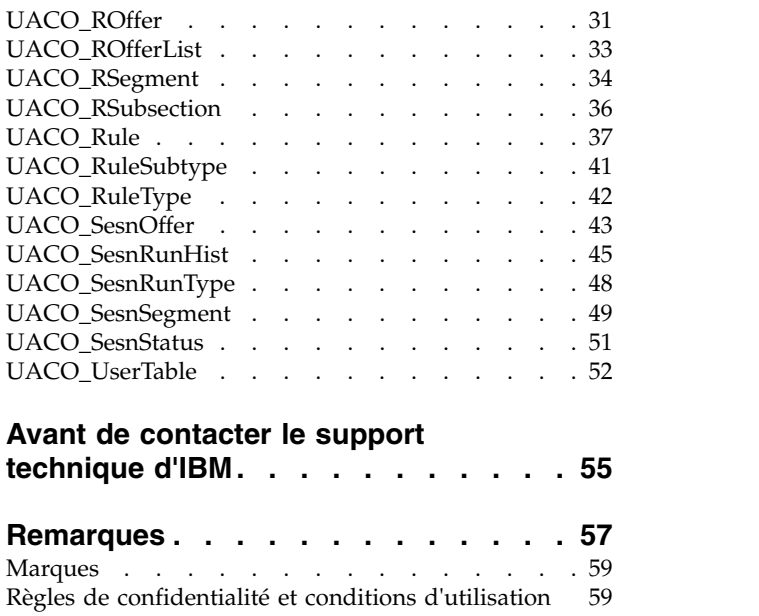

# <span id="page-4-0"></span>**Avis aux lecteurs canadiens**

Le présent document a été traduit en France. Voici les principales différences et particularités dont vous devez tenir compte.

#### **Illustrations**

Les illustrations sont fournies à titre d'exemple. Certaines peuvent contenir des données propres à la France.

### **Terminologie**

La terminologie des titres IBM peut différer d'un pays à l'autre. Reportez-vous au tableau ci-dessous, au besoin.

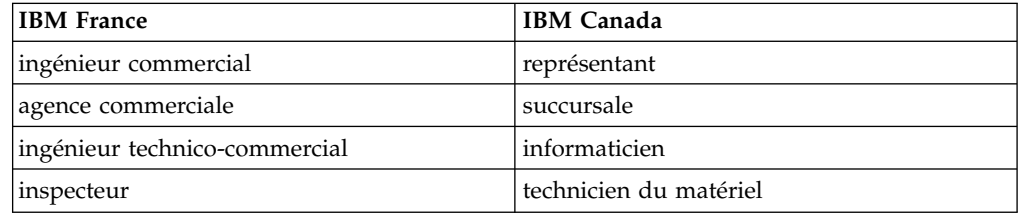

### **Claviers**

Les lettres sont disposées différemment : le clavier français est de type AZERTY, et le clavier français-canadien de type QWERTY.

### **OS/2 et Windows - Paramètres canadiens**

Au Canada, on utilise :

- v les pages de codes 850 (multilingue) et 863 (français-canadien),
- le code pays 002,
- le code clavier CF.

### **Nomenclature**

Les touches présentées dans le tableau d'équivalence suivant sont libellées différemment selon qu'il s'agit du clavier de la France, du clavier du Canada ou du clavier des États-Unis. Reportez-vous à ce tableau pour faire correspondre les touches françaises figurant dans le présent document aux touches de votre clavier.

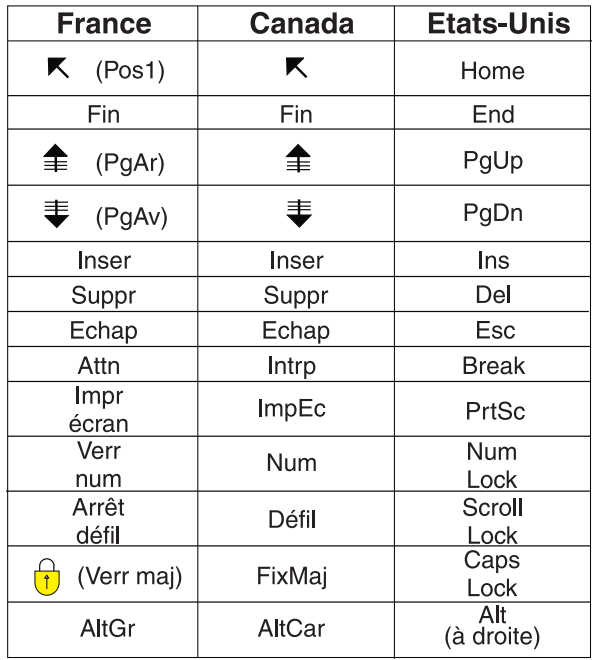

### **Brevets**

Il est possible qu'IBM détienne des brevets ou qu'elle ait déposé des demandes de brevets portant sur certains sujets abordés dans ce document. Le fait qu'IBM vous fournisse le présent document ne signifie pas qu'elle vous accorde un permis d'utilisation de ces brevets. Vous pouvez envoyer, par écrit, vos demandes de renseignements relatives aux permis d'utilisation au directeur général des relations commerciales d'IBM, 3600 Steeles Avenue East, Markham, Ontario, L3R 9Z7.

### **Assistance téléphonique**

Si vous avez besoin d'assistance ou si vous voulez commander du matériel, des logiciels et des publications IBM, contactez IBM direct au 1 800 465-1234.

### <span id="page-6-0"></span>**Chapitre 1. Présentation des tables système IBM Contact Optimization**

Le document Tables système IBM® Contact Optimization décrit le modèle de données IBM Contact Optimization à des fins d'intégration.

**Important :** Sauf indication contraire, ne modifiez pas les tables système Contact Optimization directement (plutôt que par le biais de l'interface utilisateur). Si vous modifiez les tables système Contact Optimization directement, vous risquez de compromettre la fonctionnalité de l'application et de compliquer la tâche du support technique IBM pour la résolution des problèmes susceptibles de survenir.

### **Définitions des attributs supplémentaires dans les enregistrements de table système**

La colonne Informations complémentaires de la référence de table système fournit des informations sur les zones contenues dans chaque table système. Les définitions suivantes expliquent la signification de chaque attribut inclus dans la colonne Informations complémentaires.

| Attributs supplémentaires                      | Définition                                                                                                    |
|------------------------------------------------|----------------------------------------------------------------------------------------------------|
| Clé primaire?                                  | Indique si la zone est la clé primaire.                                                                                                    |
| Clé externe?                                   | Indique si la zone est une clé externe.                                                                                                    |
| Zone obligatoire ?                             | Indique si la zone est obligatoire dans la table pour une entrée de ligne valide.                                                             |
| Généré par le système?                         | Indique si la zone comporte une valeur par défaut générée lors d'une création d'objet.                                                        |
| Valeur générée par le<br>système remplaçable ? | Si une valeur générée par le système est fournie, indique si l'utilisateur peut modifier<br>la valeur par défaut.                             |
| Saisi par l'utilisateur?                       | Indique si les données sont saisies dans la zone par l'utilisateur par le biais de<br>l'interface utilisateur Campaign.                       |
| Rempli à la création?                          | Indique si la zone est remplie lors de sa création initiale.                                                                                  |
| Rempli à la sauvegarde ?                       | Indique si cette valeur de zone peut être éditée ultérieurement et modifiée (lors de la<br>sauvegarde) après la création initiale de l'objet. |
| Rempli à l'exécution ?                         | Indique si la zone est remplie au cours de l'exécution d'un diagramme.                                                                        |
| Configuration?                                 | Indique si cette zone est affectée par un paramètre de configuration.                                                                         |

*Tableau 1. Attributs complémentaires dans les enregistrements de table système*

## <span id="page-8-0"></span>**Chapitre 2. Référence de tables système IBM Contact Optimization**

La référence de table système fournit des informations sur chaque table système IBM Contact Optimization. Les types de données indiqués dans les tableaux suivants sont des types génériques qui peuvent être différents dans votre installation IBM Contact Optimization, selon la base de données utilisée pour les tables système. Les tables système IBM Contact Optimization sont stockées dans une base de données créée avant l'installation d'IBM Contact Optimization. La base de données peut porter n'importe quel nom. La connexion ODBC ou native fournit une connexion à la base de données.

### **UA\_OptimizeProcess**

Une entrée de cette table représente un processus d'optimisation unique tel qu'il apparaît dans les diagrammes IBM Campaign.

| Nom de zone | <b>Type</b>    | Null ?                              | Description                                                                                                   | Longueur | Attributs supplémentaires                          |
|-------------|----------------|-------------------------------------|----------------------------------------------------------------------------------------------------|----------|----------------------------------------------------|
| OptimizeID  | <b>BIGINT</b>  | Non<br>$\ensuremath{\mathsf{NULL}}$ | Identificateur interne du processus<br>d'optimisation qui l'identifie de manière unique<br>dans une campagne. | 19       | Clé primaire ? Oui<br>Clé externe ? Non            |
|             |                |                                     | Valeurs valides : Entier positif globalement<br>unique dans les valeurs des paramètres de                     |          | Zone obligatoire ? Oui                             |
|             |                |                                     | configuration internal IDLowerLimit et<br>internal IDUpperLimit pour les valeurs<br>générées.                 |          | Généré par le système ?<br>Oui                     |
|             |                |                                     |                                                                                                    |          | Valeur générée par le<br>système remplaçable ? Oui |
|             |                |                                     |                                                                                                    |          | Saisi par l'utilisateur ? Non                      |
|             |                |                                     |                                                                                                    |          | Rempli à la création ? Oui                         |
|             |                |                                     |                                                                                                    |          | Rempli à la sauvegarde ?<br>Non                    |
|             |                |                                     |                                                                                                    |          | Rempli à l'exécution ? Non                         |
|             |                |                                     |                                                                                                    |          | Configuration ? Non                                |
| TempFlag    | <b>INTEGER</b> | <b>Non</b><br><b>NULL</b>           | Etat temporaire de cette zone.                                                                                | 10       | Clé primaire ? Oui                                 |
|             |                |                                     | Valeurs valides : $0 = \text{non temperature } 1 =$<br>temporaire                                             |          | Clé externe ? Non                                  |
|             |                |                                     |                                                                                                    |          | Zone obligatoire ? Oui                             |
|             |                |                                     |                                                                                                    |          | Généré par le système ?<br>Oui                     |
|             |                |                                     |                                                                                                    |          | Valeur générée par le<br>système remplaçable ? Non |
|             |                |                                     |                                                                                                    |          | Saisi par l'utilisateur ? Non                      |
|             |                |                                     |                                                                                                    |          | Rempli à la création ? Oui                         |
|             |                |                                     |                                                                                                    |          | Rempli à la sauvegarde ?<br>Oui                    |
|             |                |                                     |                                                                                                    |          | Rempli à l'exécution ? Non                         |
|             |                |                                     |                                                                                                    |          | Configuration ? Non                                |

*Tableau 2. Description des zones UA\_OptimizeProcess*

#### *Tableau 2. Description des zones UA\_OptimizeProcess (suite)*

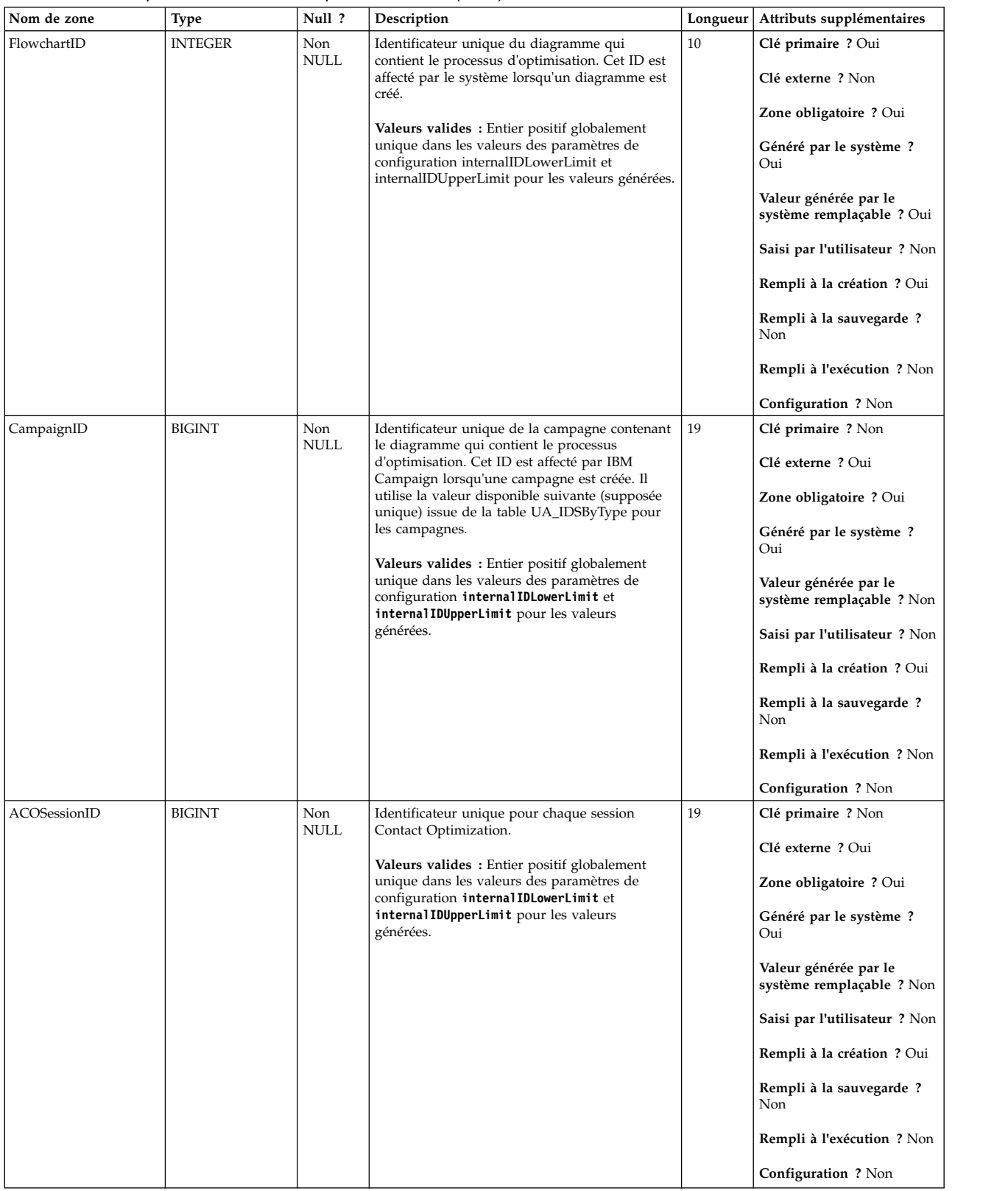

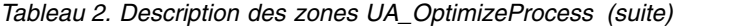

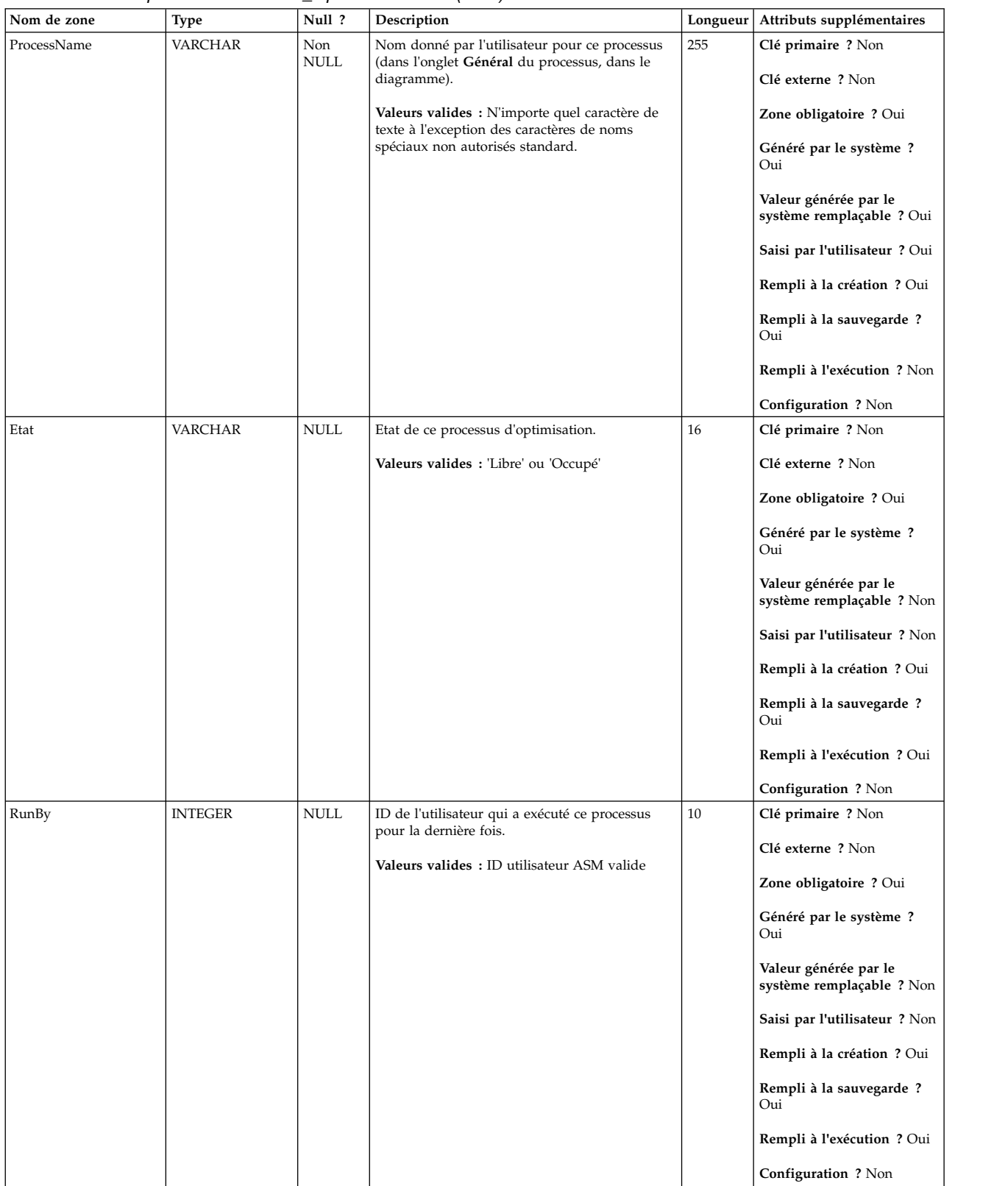

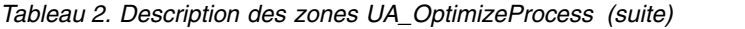

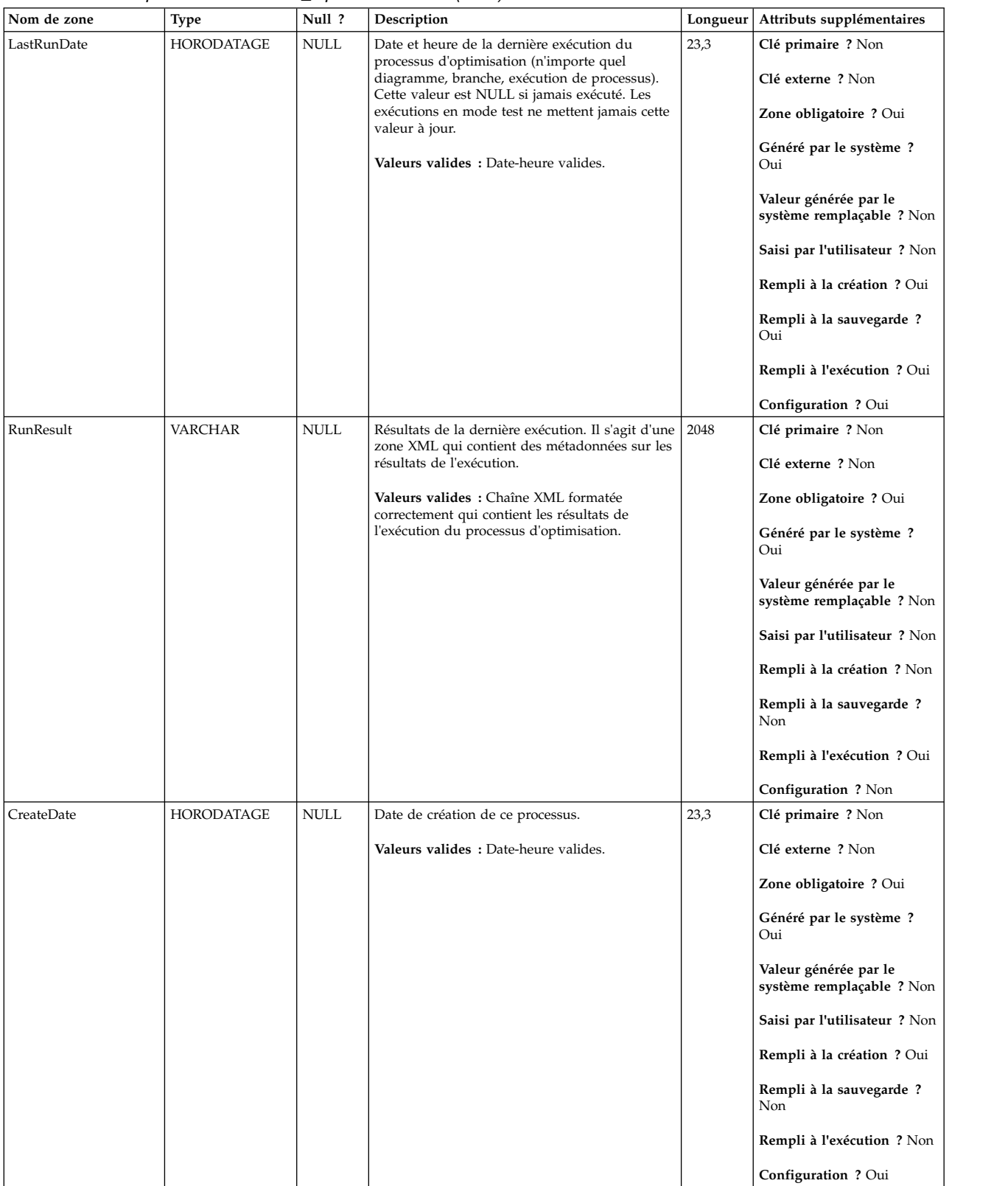

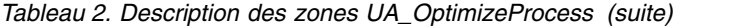

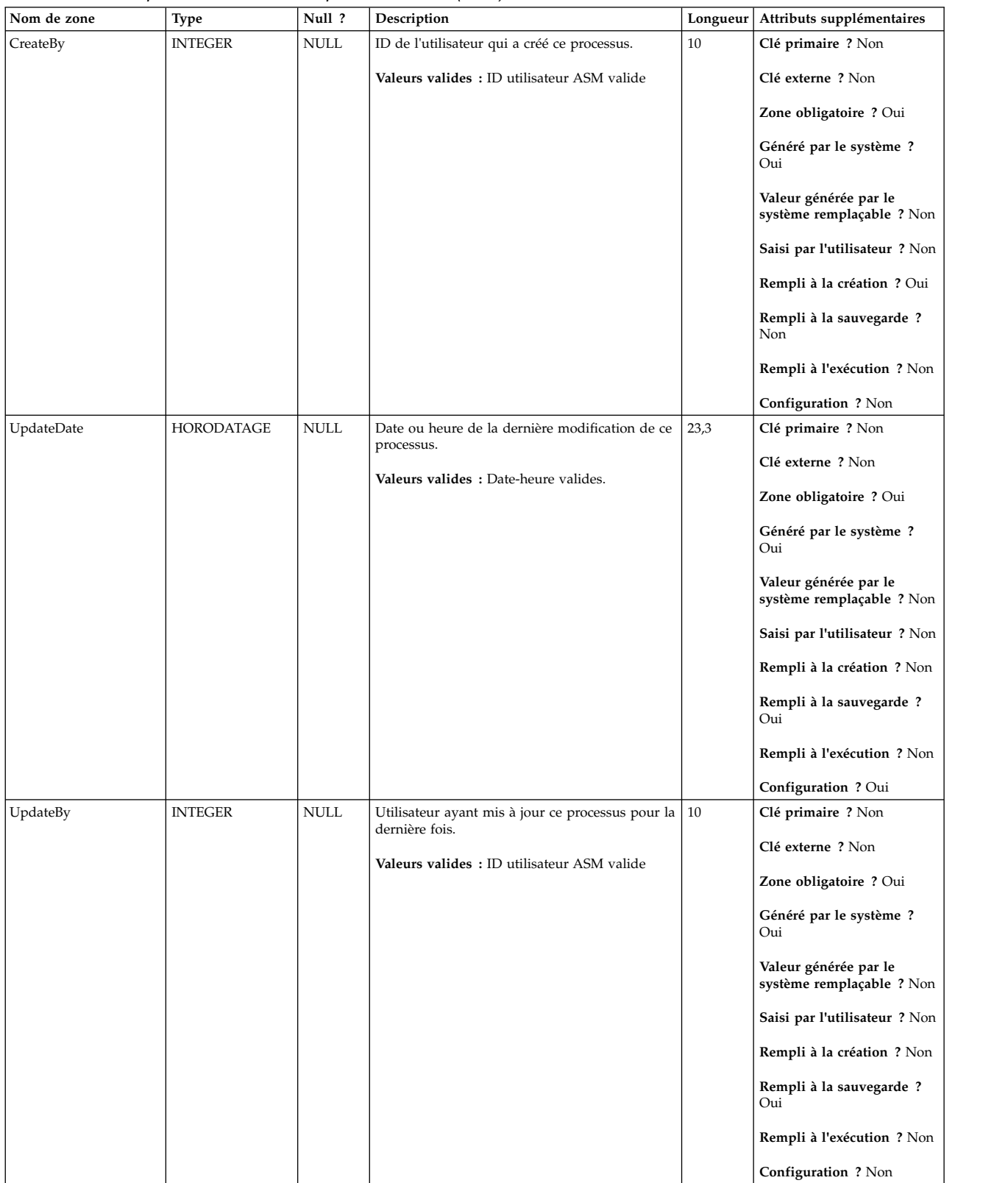

<span id="page-13-0"></span>*Tableau 3. Tables parent UA\_OptimizeProcess*

| Nom de table    | Description                                                                                                   |
|-----------------|----------------------------------------------------------------------------------------------------|
| UACO_OptSession | Une entrée dans cette table représente une seule session Contact<br>Optimization avec toutes ses métadonnées. |
| UA_Campaign     |                                                                                                    |

# **UACO\_OCTBase**

Cette table contient toutes les colonnes qui sont utilisées pour créer une table des contacts optimisés (TCO) pour une session.

| Nom de zone   | Type          | Null ?             | Description                                                                                                    | Longueur | Attributs supplémentaires                                                                                                    |
|---------------|---------------|--------------------|----------------------------------------------------------------------------------------------------|----------|----------------------------------------------------------------------------------------------------|
| ID de contact | BIGINT        | Non<br><b>NULL</b> | Identificateur unique d'un contact potentiel qui<br>provient d'un diagramme particulier. Ce<br>numéro est unique dans un diagramme. Une<br>entrée dans cette table signifie que le contact a<br>été optimisé et accepté par IBM Contact<br>Optimization. Cette zone apparaît dans la table<br>des contacts optimisés.<br>Valeurs valides : N'importe quelle valeur<br>numérique. | 19       | Clé primaire ? Oui<br>Clé externe ? Non<br>Zone obligatoire ? Oui<br>Généré par le système ?<br>Oui<br>Valeur générée par le<br>système remplaçable ? Non<br>Saisi par l'utilisateur ? Non<br>Rempli à la création ? Oui<br>Rempli à la sauvegarde?<br>Non<br>Rempli à l'exécution ? Oui<br>Configuration ? Non  |
| OptimizeID    | <b>BIGINT</b> | Non<br><b>NULL</b> | Identificateur unique du processus<br>d'optimisation qui a généré cette transaction<br>particulière. Cette zone apparaît dans la table<br>des contacts optimisés.<br>Valeurs valides : Entier positif globalement<br>unique dans les valeurs des paramètres de<br>configuration internal IDLowerLimit et<br>internal IDUpperLimit pour les valeurs<br>générées.                  | 19       | Clé primaire ? Oui<br>Clé externe ? Non<br>Zone obligatoire ? Oui<br>Généré par le système ?<br>Oui<br>Valeur générée par le<br>système remplaçable ? Non<br>Saisi par l'utilisateur ? Non<br>Rempli à la création ? Oui<br>Rempli à la sauvegarde ?<br>Non<br>Rempli à l'exécution ? Oui<br>Configuration ? Oui |

*Tableau 4. Description des zones UACO\_OCTBase*

<span id="page-14-0"></span>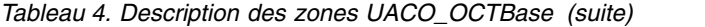

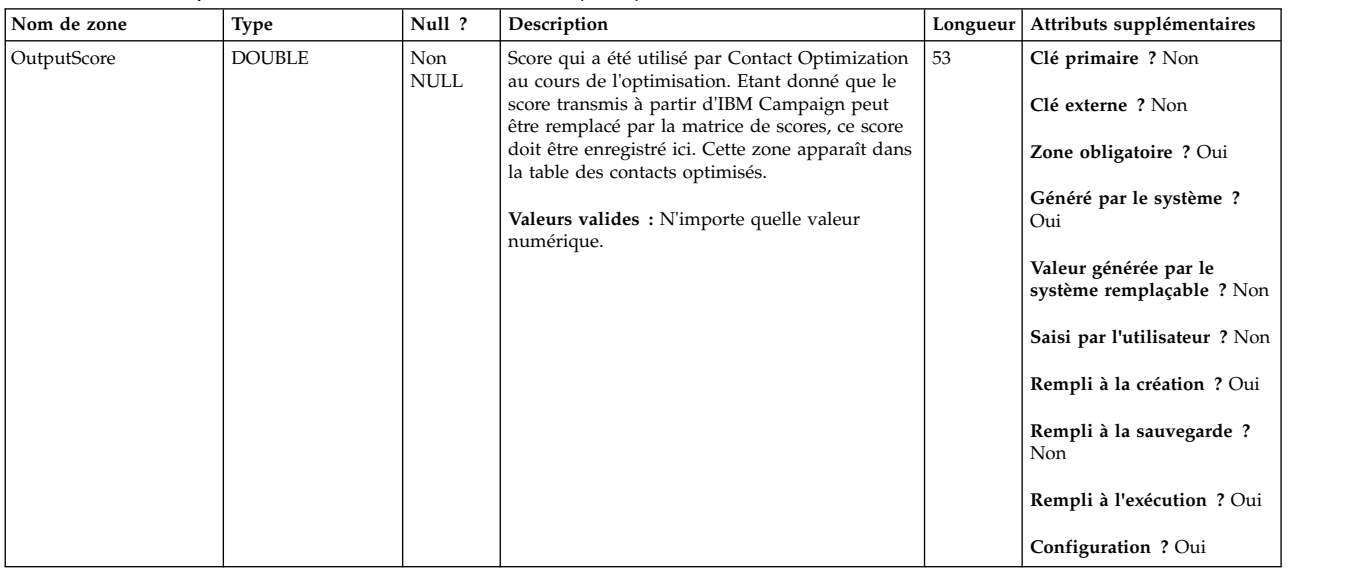

# **UACO\_OfferSeg**

Cette table contient les scores utilisés à l'intersection d'une offre et d'un segment dans la matrice de scores.

*Tableau 5. Description des zones UACO\_OfferSeg*

| Nom de zone  | Type          | Null ?             | Description                                                  | Longueur | Attributs supplémentaires                          |
|--------------|---------------|--------------------|--------------------------------------------------------------|----------|----------------------------------------------------|
| ACOSessionID | <b>BIGINT</b> | Non<br><b>NULL</b> | Identificateur unique de la session Contact<br>Optimization. | 19       | Clé primaire ? Oui                                 |
|              |               |                    | Valeurs valides: Tout ACOSessionID valide                    |          | Clé externe ? Oui                                  |
|              |               |                    | issu de la table UACO OptSession.                            |          | Zone obligatoire ? Oui                             |
|              |               |                    |                                                              |          | Généré par le système ?<br>Oui                     |
|              |               |                    |                                                              |          | Valeur générée par le<br>système remplaçable ? Non |
|              |               |                    |                                                              |          | Saisi par l'utilisateur ? Non                      |
|              |               |                    |                                                              |          | Rempli à la création ? Oui                         |
|              |               |                    |                                                              |          | Rempli à la sauvegarde ?<br>Non                    |
|              |               |                    |                                                              |          | Rempli à l'exécution ? Non                         |
|              |               |                    |                                                              |          | Configuration ? Non                                |

#### *Tableau 5. Description des zones UACO\_OfferSeg (suite)*

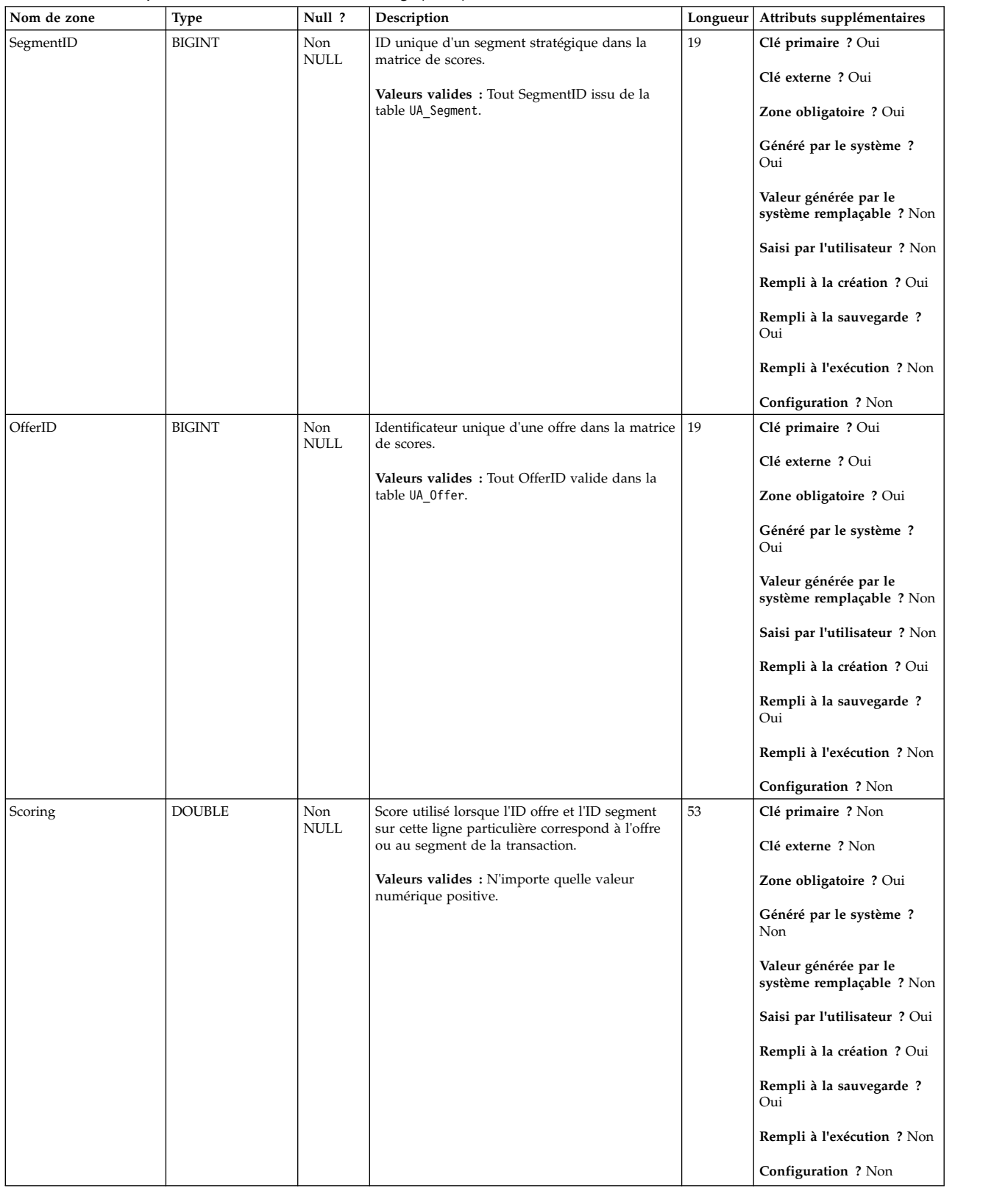

<span id="page-16-0"></span>*Tableau 6. Tables parent UACO\_OfferSeg*

| Nom de table     | Description                                                                                                    |  |  |  |
|------------------|----------------------------------------------------------------------------------------------------|--|--|--|
| UACO_SesnSegment | Cette table participe à la définition de deux éléments : la matrice de scores<br>et les "segments affichés" utilisés dans la session. |  |  |  |
| UACO SesnOffer   | Cette table participe à la définition de deux éléments : la matrice de scores<br>et les "offres affichées" utilisées dans la session. |  |  |  |

# **UACO\_OptSession**

Une entrée dans cette table représente une seule session Contact Optimization avec toutes ses métadonnées.

*Tableau 7. Description des zones UACO\_OptSession*

| Nom de zone  | Type          | Null ?                              | Description                                                                                                    | Longueur | Attributs supplémentaires                                                                                                    |
|--------------|---------------|-------------------------------------|----------------------------------------------------------------------------------------------------|----------|----------------------------------------------------------------------------------------------------|
| ACOSessionID | <b>BIGINT</b> | Non<br>NULL                         | Identificateur unique pour chaque session<br>Contact Optimization.<br>Valeurs valides: Entier positif globalement<br>unique dans les valeurs des paramètres de<br>configuration internal IDLowerLimit et<br>internal IDUpperLimit pour les valeurs<br>générées.                                                                                                    | 19       | Clé primaire ? Oui<br>Clé externe ? Non<br>Zone obligatoire ? Oui<br>Généré par le système?<br>Oui<br>Valeur générée par le<br>système remplaçable ? Non<br>Saisi par l'utilisateur?<br>Non<br>Rempli à la création ? Oui<br>Rempli à la sauvegarde?<br>Non<br><b>Rempli à l'exécution ?</b> Non<br>Configuration ? Non  |
| FolderID     | <b>BIGINT</b> | Non<br>$\ensuremath{\mathsf{NULL}}$ | Identificateur unique du dossier. Cet ID est<br>affecté par le système lorsqu'un dossier est<br>créé. Les ID de dossier commencent à 100 ou à<br>la valeur du paramètre de configuration<br>internalIDLowerLimit la plus élevée.<br>Valeurs valides : Entier positif globalement<br>unique dans les valeurs des paramètres de<br>configuration internal IDLowerLimit et<br>internal IDUpperLimit pour les valeurs<br>générées. | 19       | Clé primaire ? Non<br>Clé externe ? Oui<br>Zone obligatoire ? Oui<br>Généré par le système ?<br>Oui<br>Valeur générée par le<br>système remplaçable ? Non<br>Saisi par l'utilisateur?<br>Non<br>Rempli à la création ? Oui<br>Rempli à la sauvegarde?<br>Oui<br><b>Rempli à l'exécution ?</b> Non<br>Configuration ? Non |

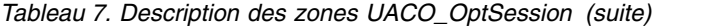

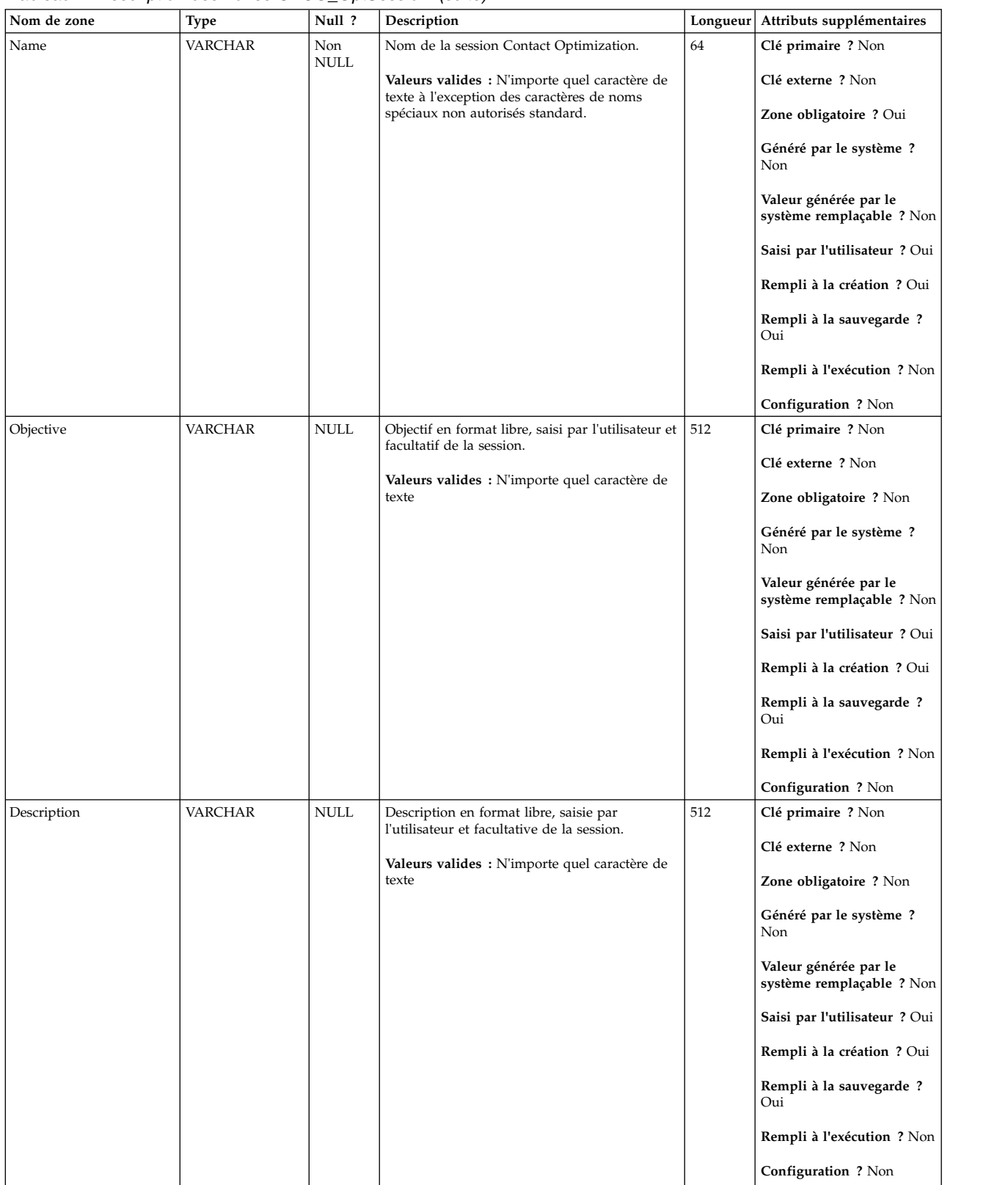

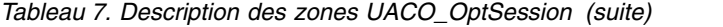

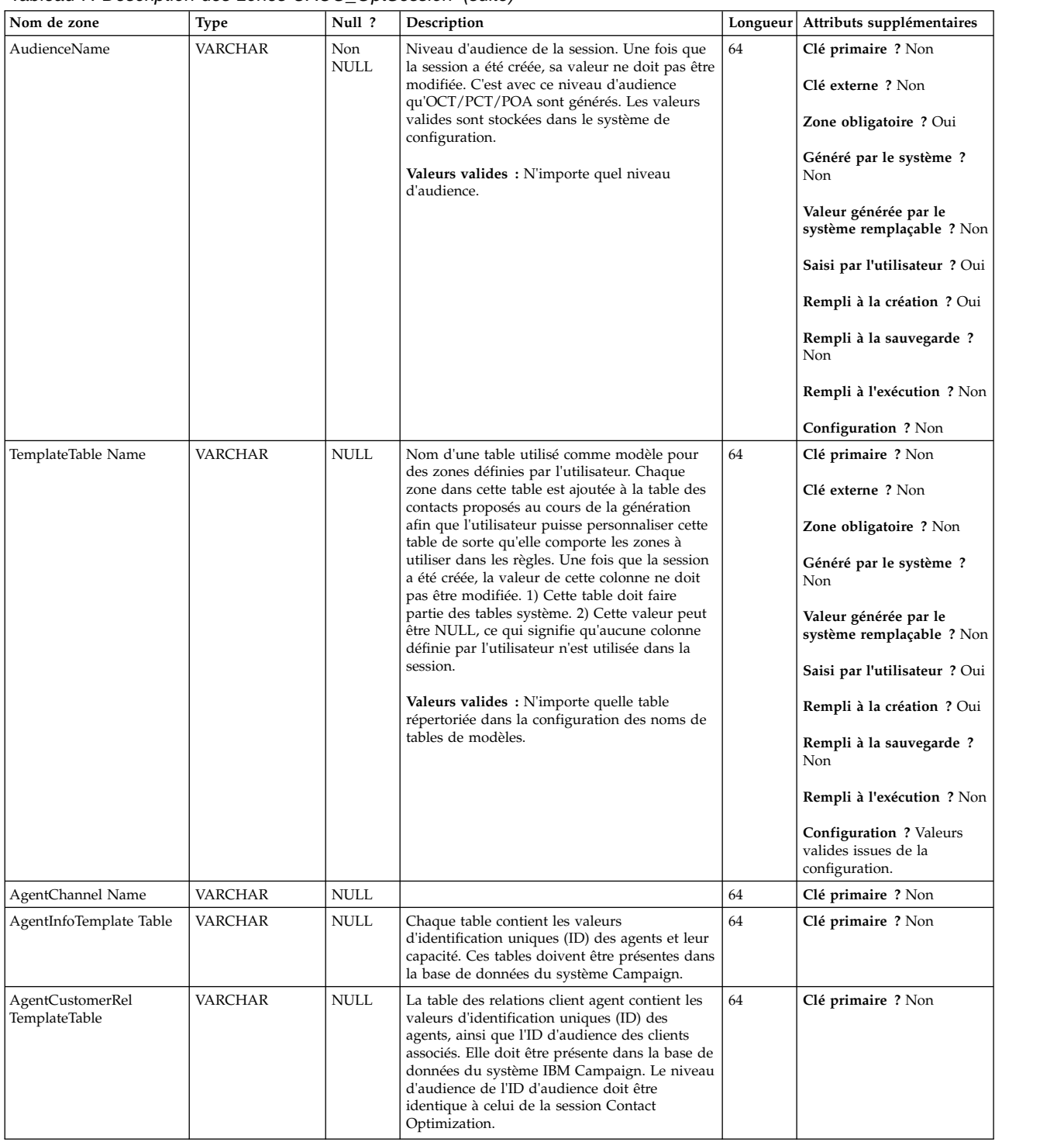

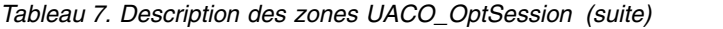

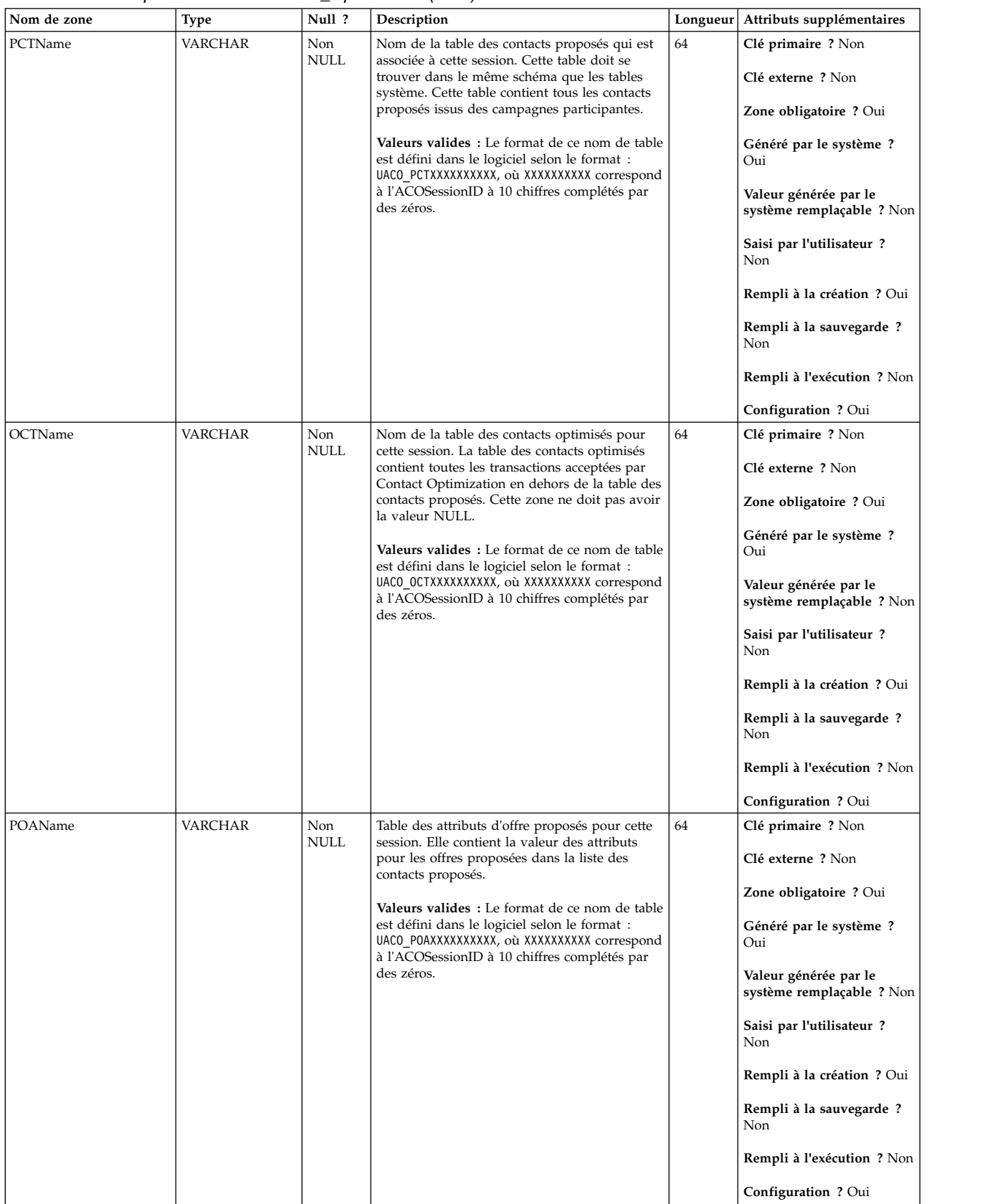

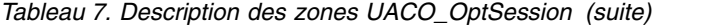

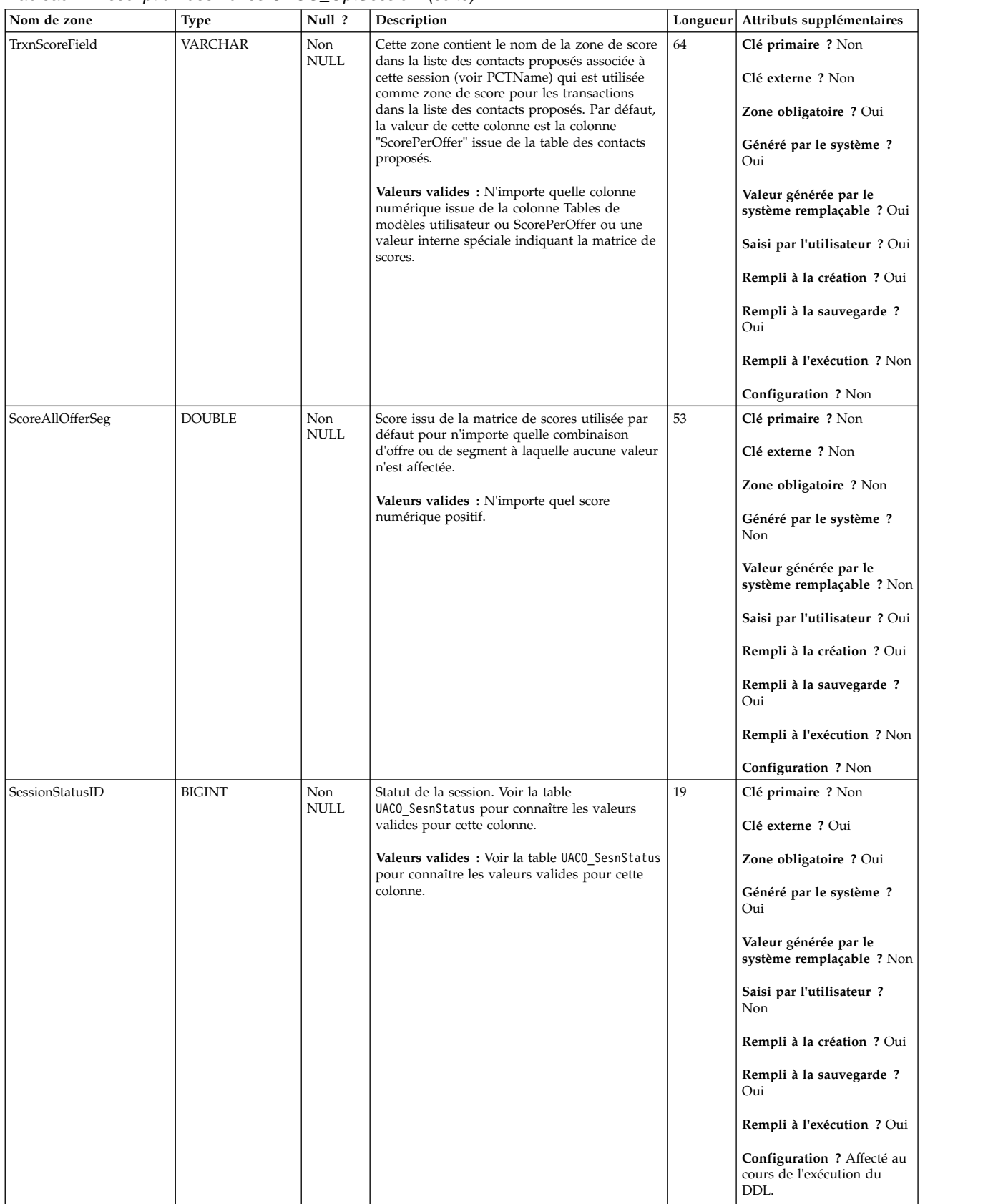

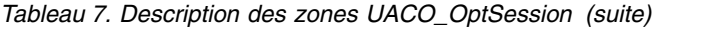

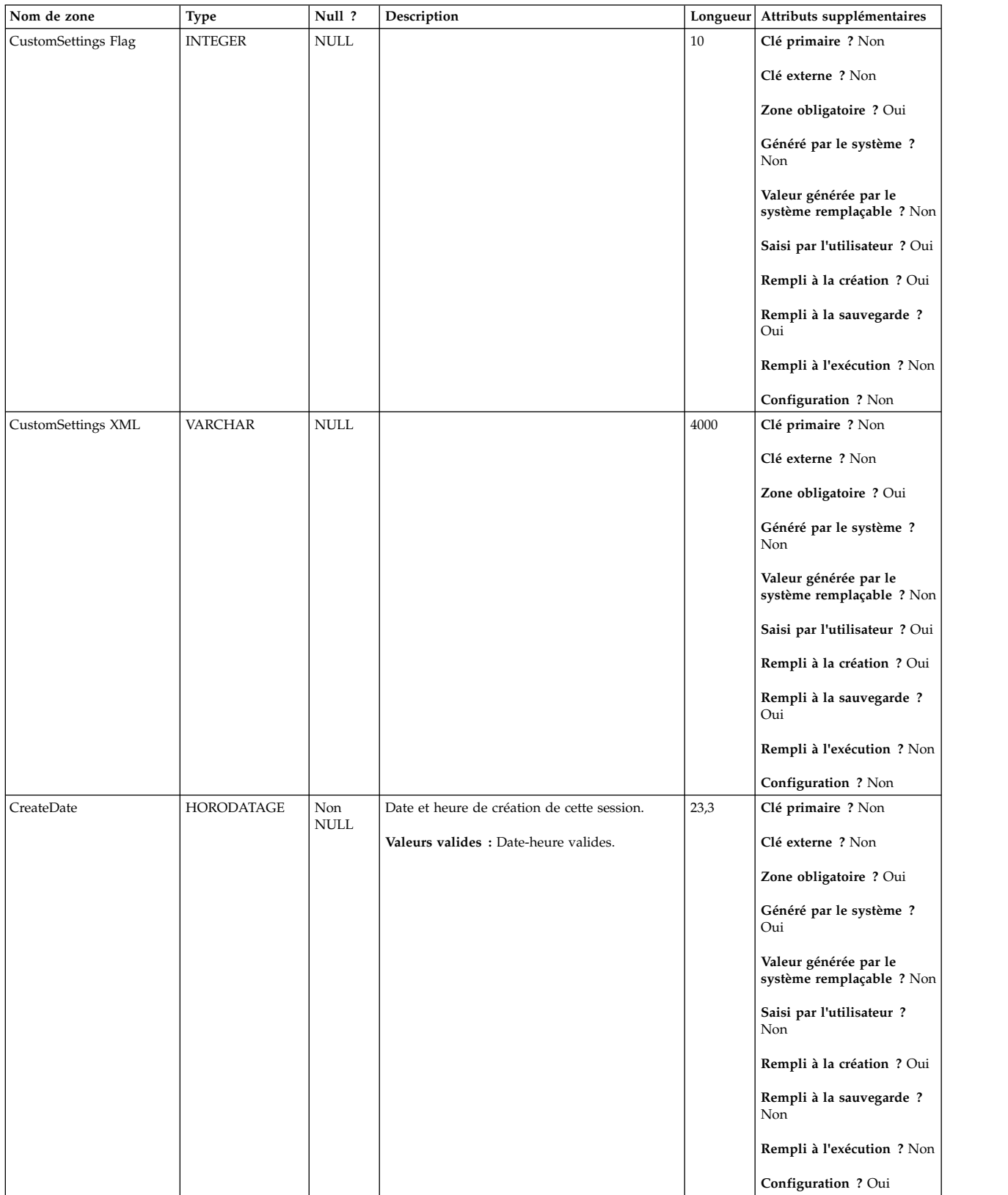

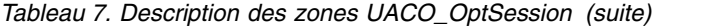

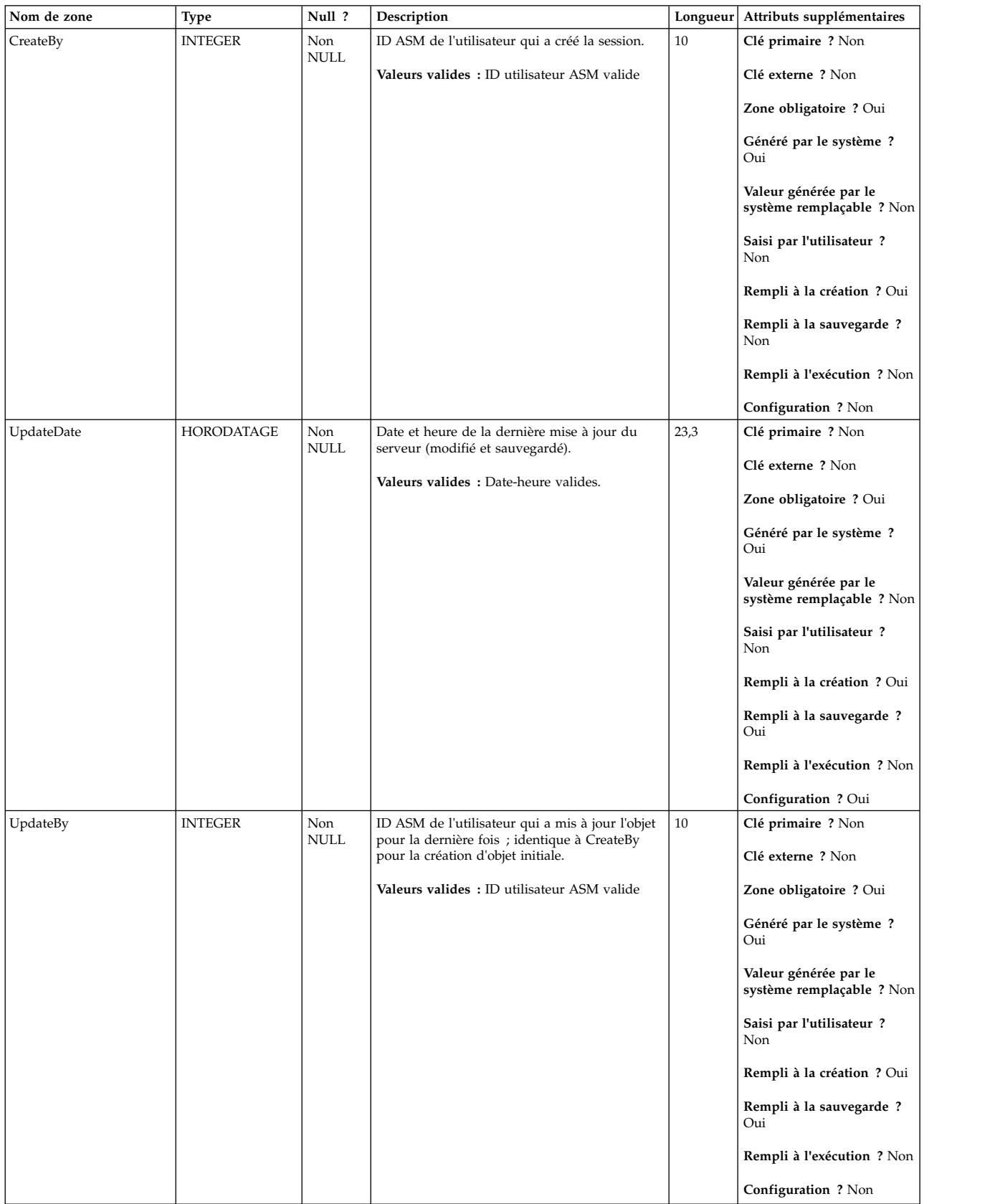

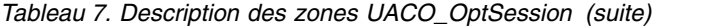

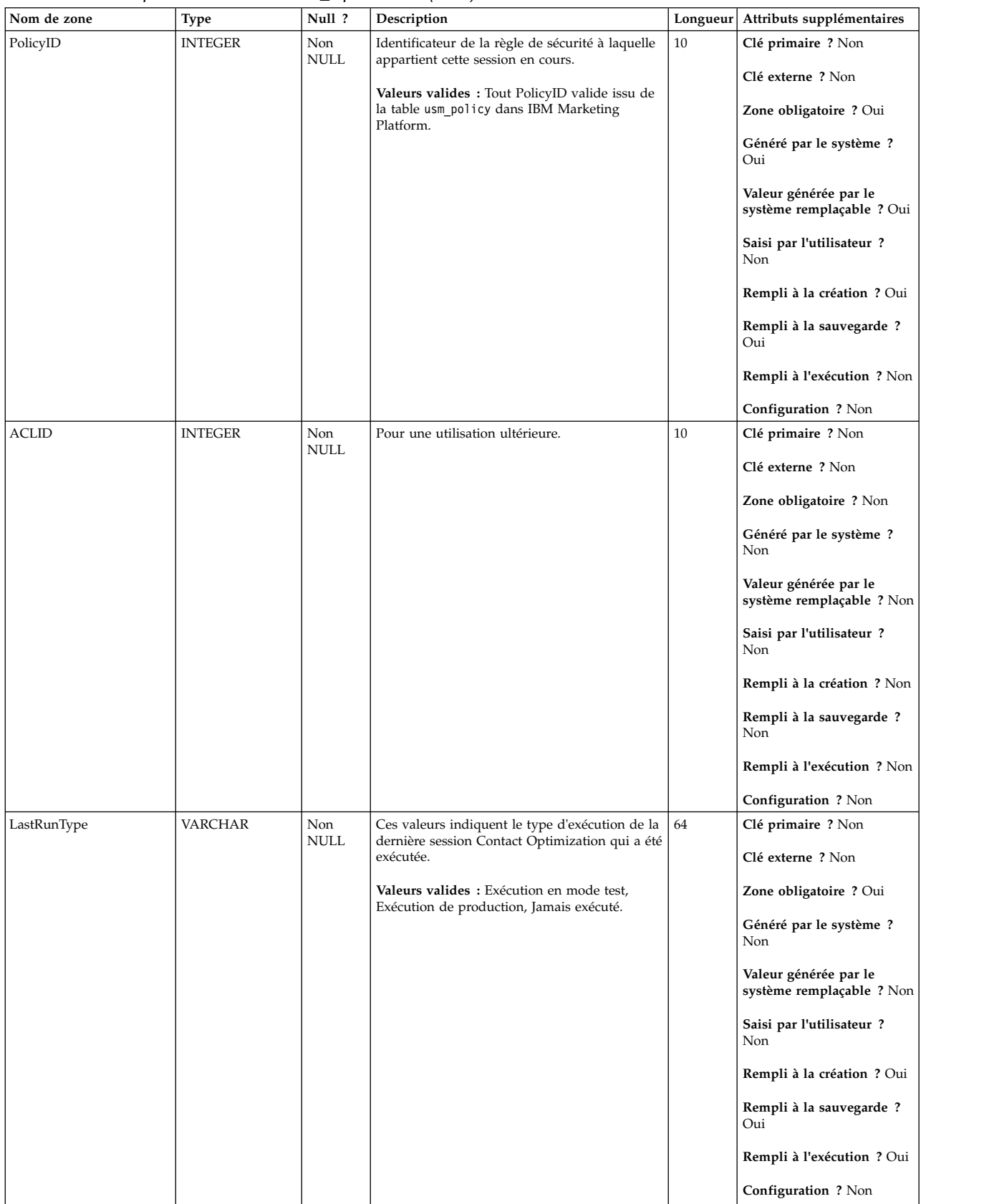

<span id="page-24-0"></span>*Tableau 8. Tables parent UACO\_OptSession*

| Nom de table    | Description                                                                                                    |
|-----------------|----------------------------------------------------------------------------------------------------|
| UACO SesnStatus | Cette table contient une recherche des valeurs valides pour le statut d'une<br>session Contact Optimization. Le contenu de cette table est fixé avec les<br>valeurs attendues pour une édition particulière de Contact Optimization. |
| UA Folder       |                                                                                                    |

*Tableau 9. Tables enfant UACO\_OptSession*

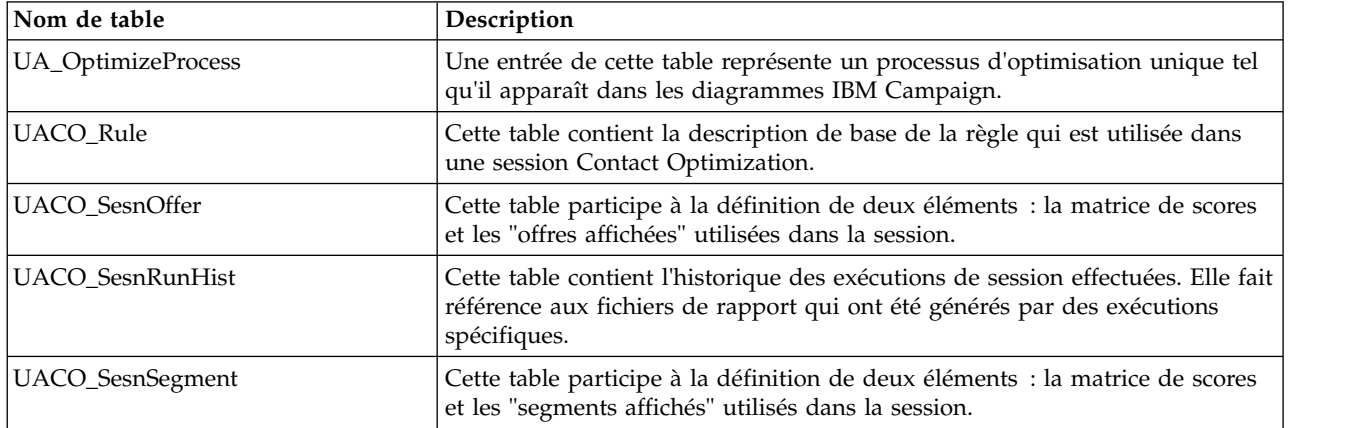

### **UACO\_PCTBase**

Table de base utilisée pour générer la table des contacts proposés. Toutes les colonnes de cette table apparaissent automatiquement dans la table des contacts proposés.

| Nom de zone   | Type          | Null ?      | Description                                                                                     | Longueur | Attributs supplémentaires                          |
|---------------|---------------|-------------|-------------------------------------------------------------------------------------------------|----------|----------------------------------------------------|
| ID de contact | <b>BIGINT</b> | Non<br>NULL | Identificateur unique d'un contact potentiel<br>(affecté par Contact Optimization) qui provient | 19       | Clé primaire ? Oui                                 |
|               |               |             | d'un diagramme particulier. Ce numéro est<br>unique dans un diagramme. Cette zone apparaît      |          | Clé externe ? Non                                  |
|               |               |             | dans la table des contacts proposés.                                                            |          | Zone obligatoire ? Oui                             |
|               |               |             | Valeurs valides : Nombre positif incrémenté<br>unique pour l'ID Optimize.                       |          | Généré par le système?<br>Oui                      |
|               |               |             |                                                                                                 |          | Valeur générée par le<br>système remplaçable ? Non |
|               |               |             |                                                                                                 |          | Saisi par l'utilisateur ? Non                      |
|               |               |             |                                                                                                 |          | Rempli à la création ? Oui                         |
|               |               |             |                                                                                                 |          | Rempli à la sauvegarde ?<br>Non                    |
|               |               |             |                                                                                                 |          | Rempli à l'exécution ? Oui                         |
|               |               |             |                                                                                                 |          | Configuration ? Non                                |

*Tableau 10. Description des zones UACO\_PCTBase*

#### *Tableau 10. Description des zones UACO\_PCTBase (suite)*

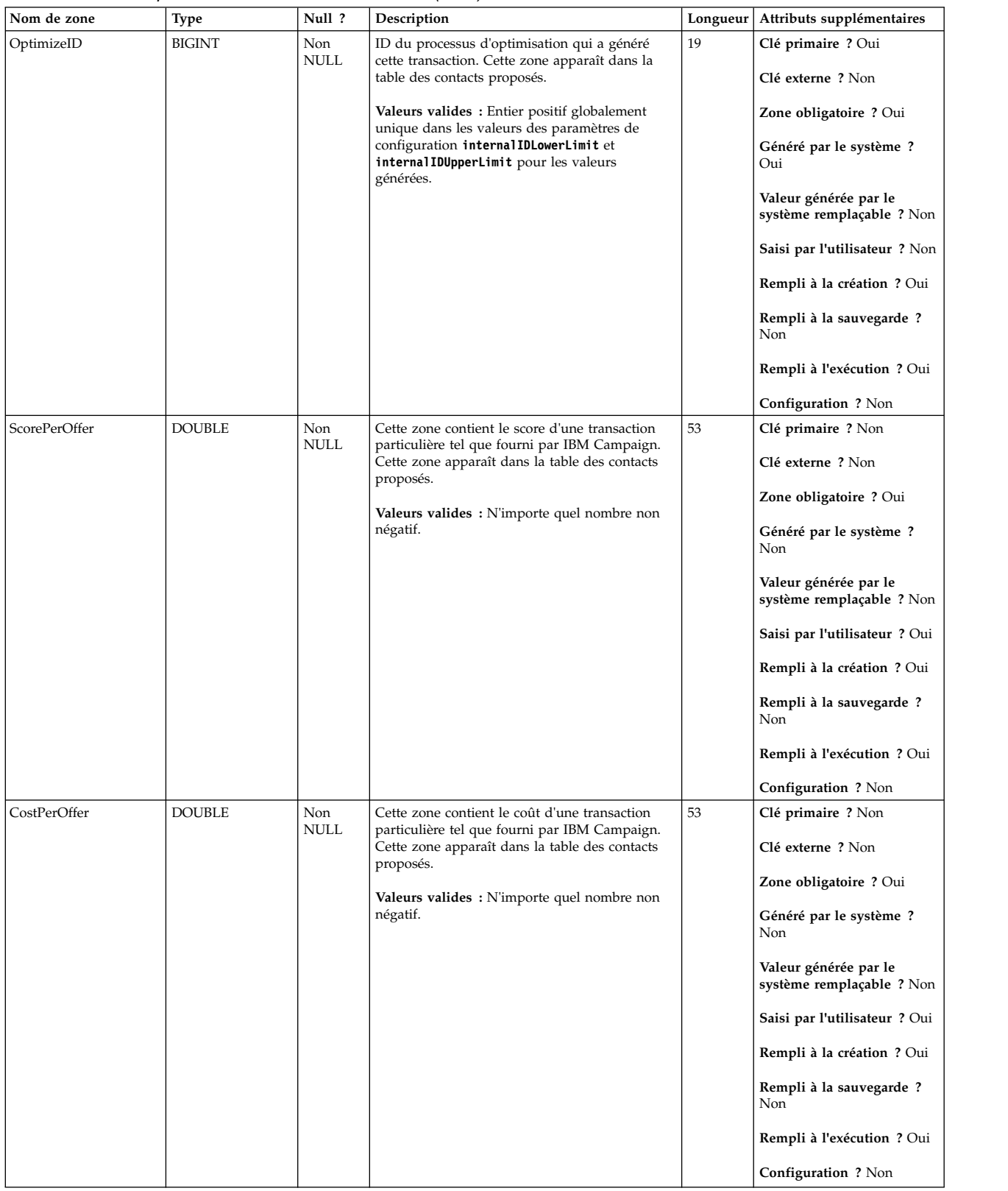

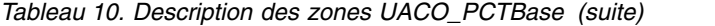

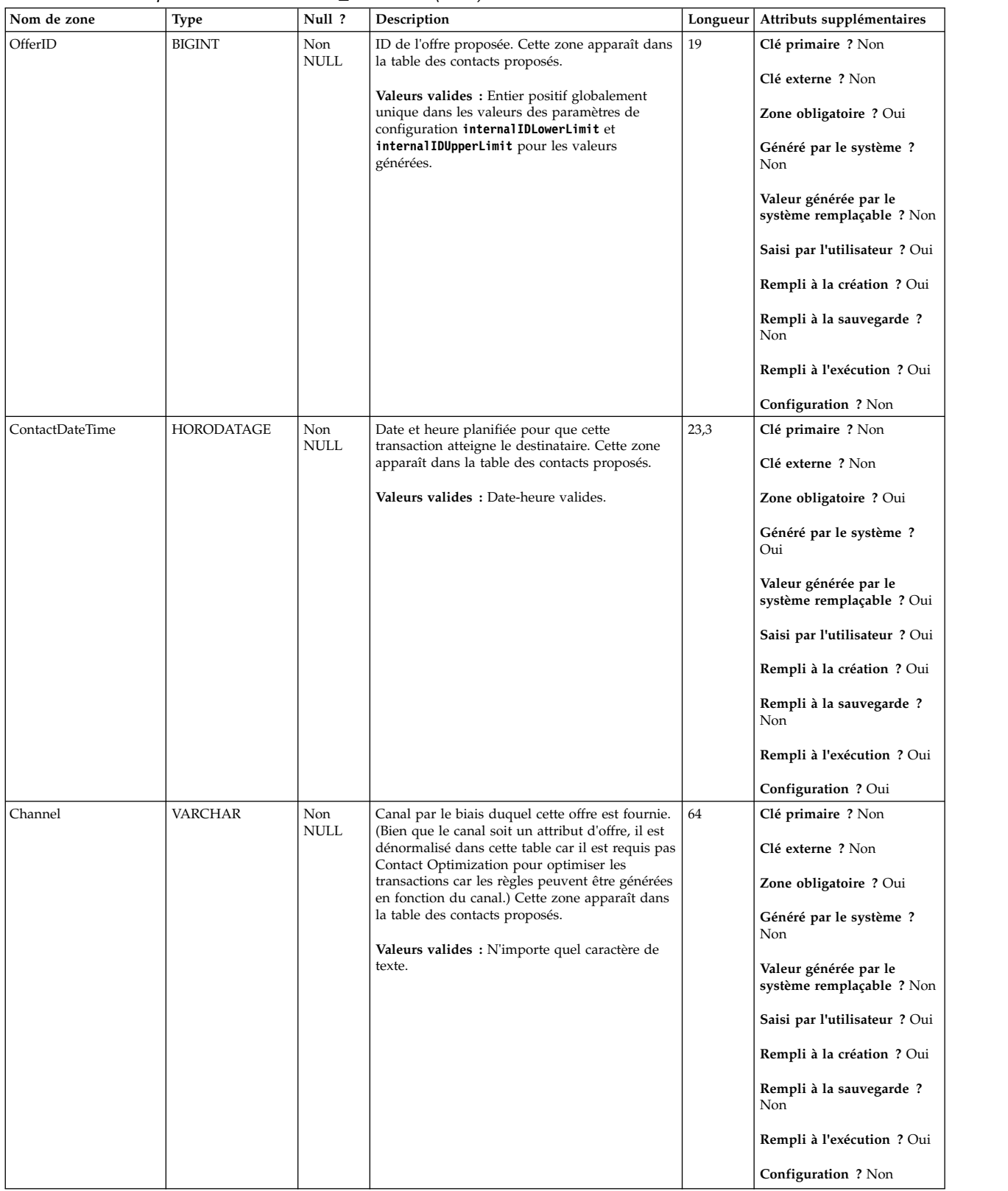

#### *Tableau 10. Description des zones UACO\_PCTBase (suite)*

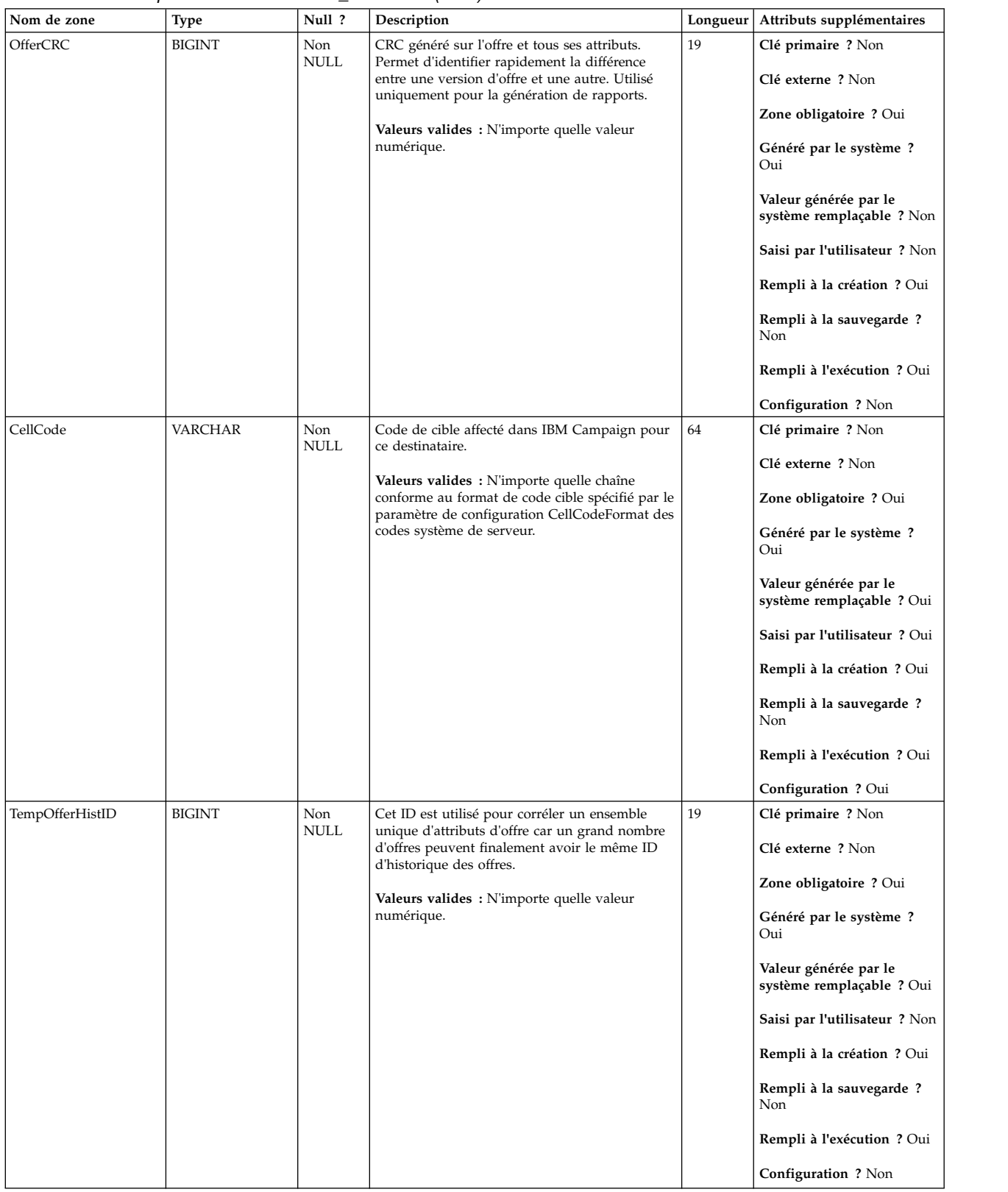

## <span id="page-28-0"></span>**UACO\_POABase**

Cette table contient toutes les colonnes qui sont utilisées pour créer la table Attributs d'offre paramétrés (POA) pour une session.

| Nom de zone     | <b>Type</b>   | Null ?             | Description                                                                                                    |    | Longueur   Attributs supplémentaires               |
|-----------------|---------------|--------------------|----------------------------------------------------------------------------------------------------|----|----------------------------------------------------|
| TempOfferHistID | <b>BIGINT</b> | Non<br>NULL        | Identificateur unique d'un contact potentiel qui<br>provient d'un diagramme particulier. Ce<br>numéro est unique dans un diagramme. Cette                                                                                                    | 19 | Clé primaire ? Oui<br>Clé externe ? Non            |
|                 |               |                    | zone apparaît dans la table POA d'une session<br>particulière.                                                                                                    |    | Zone obligatoire ? Oui                             |
|                 |               |                    | Valeurs valides : N'importe quelle valeur<br>numérique.                                                                                                    |    | Généré par le système ?<br>Oui                     |
|                 |               |                    |                                                                                                    |    | Valeur générée par le<br>système remplaçable ? Non |
|                 |               |                    |                                                                                                    |    | Saisi par l'utilisateur ? Non                      |
|                 |               |                    |                                                                                                    |    | Rempli à la création ? Oui                         |
|                 |               |                    |                                                                                                    |    | Rempli à la sauvegarde ?<br>Non                    |
|                 |               |                    |                                                                                                    |    | Rempli à l'exécution ? Oui                         |
|                 |               |                    |                                                                                                    |    | Configuration ? Non                                |
| OptimizeID      | <b>BIGINT</b> | Non                | Identique à OptimizeID dans PCTBase, mais                                                                                                    | 19 | Clé primaire ? Oui                                 |
|                 |               | NULL               | dénormalisé dans cette table pour des<br>opérations de suppression plus rapides.                                                                                                    |    | Clé externe ? Non                                  |
|                 |               |                    |                                                                                                    |    | Zone obligatoire ? Oui                             |
|                 |               |                    |                                                                                                    |    | Généré par le système ?<br>Oui                     |
|                 |               |                    |                                                                                                    |    | Valeur générée par le<br>système remplaçable ? Non |
|                 |               |                    |                                                                                                    |    | Saisi par l'utilisateur ? Non                      |
|                 |               |                    |                                                                                                    |    | Rempli à la création ? Oui                         |
|                 |               |                    |                                                                                                    |    | Rempli à la sauvegarde ?<br>Oui                    |
|                 |               |                    |                                                                                                    |    | Rempli à l'exécution ? Oui                         |
|                 |               |                    |                                                                                                    |    | Configuration ? Non                                |
| AttributeID     | <b>BIGINT</b> | Non<br><b>NULL</b> | ID de l'attribut d'offre. Pour chaque offre dans                                                                                                    | 19 | Clé primaire ? Oui                                 |
|                 |               |                    | la table des contacts proposés, il existe 0 ou<br>plusieurs attributs dans cette table. Les attributs<br>de chaque offre qui se trouvent dans la table<br>des contacts proposés a une valeur unique dans<br>cette table. Cette zone apparaît dans la table<br>POA d'une session particulière. |    | Clé externe ? Non                                  |
|                 |               |                    |                                                                                                    |    | Zone obligatoire ? Oui                             |
|                 |               |                    |                                                                                                    |    | Généré par le système ?<br>Oui                     |
|                 |               |                    |                                                                                                    |    | Valeur générée par le<br>système remplaçable ? Non |
|                 |               |                    |                                                                                                    |    | Saisi par l'utilisateur ? Non                      |
|                 |               |                    |                                                                                                    |    | Rempli à la création ? Oui                         |
|                 |               |                    |                                                                                                    |    | Rempli à la sauvegarde ?<br>Oui                    |
|                 |               |                    |                                                                                                    |    | Rempli à l'exécution ? Oui                         |
|                 |               |                    |                                                                                                    |    | Configuration ? Non                                |

*Tableau 11. Description des zones UACO\_POABase*

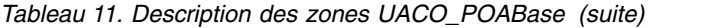

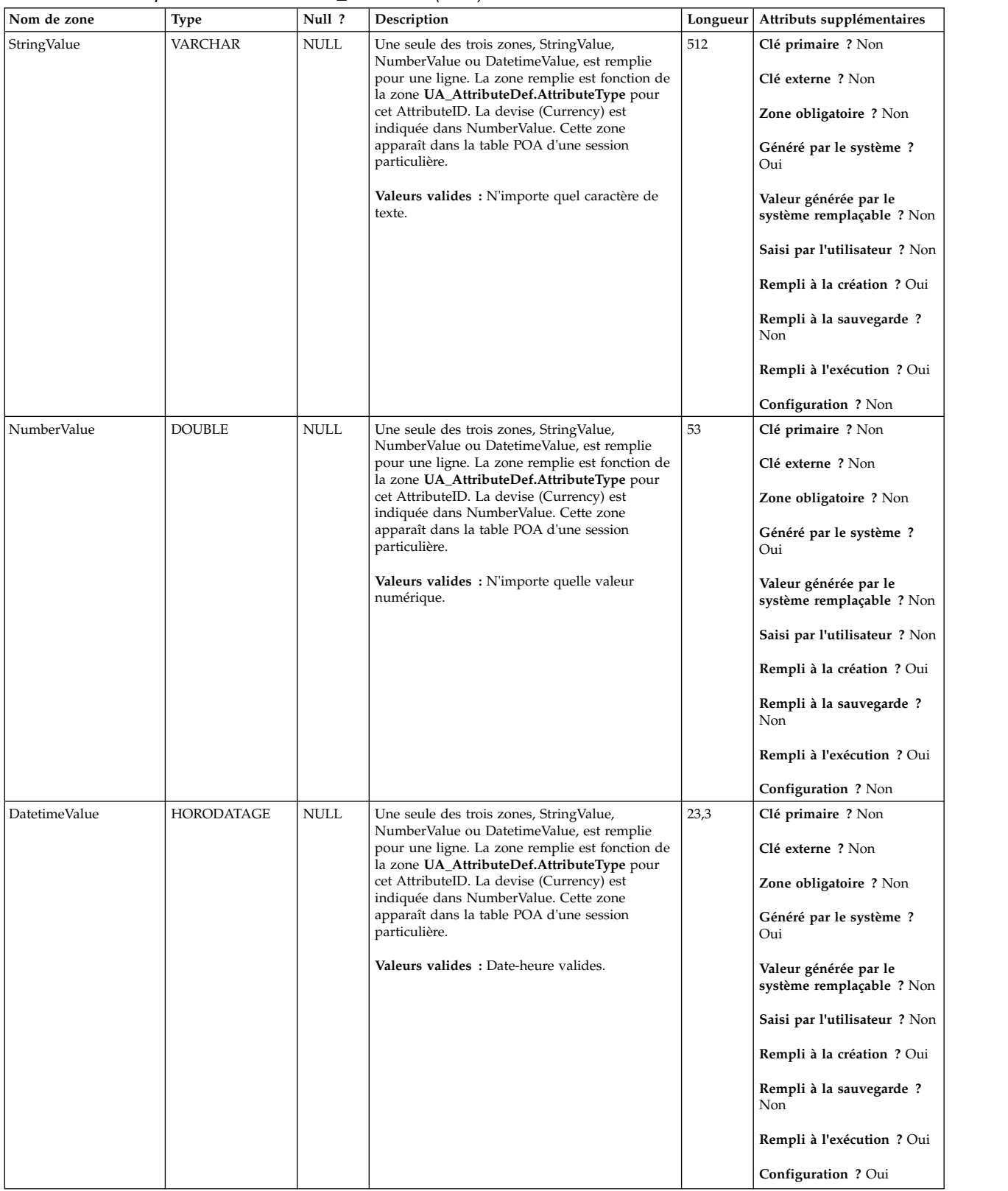

## <span id="page-30-0"></span>**UACO\_RConstraint**

Cette table contient l'ensemble des types de contraintes de règles génériques avec leurs valeurs pour chaque règle telles qu'associées à leurs sous-sections spécifiques.

| Nom de zone | <b>Type</b>   | Null?       | Description                                                                                                    |    | Longueur   Attributs supplémentaires                                                                                                    |
|-------------|---------------|-------------|----------------------------------------------------------------------------------------------------|----|----------------------------------------------------------------------------------------------------|
| RuleID      | BIGINT        | Non<br>NULL | ID unique généré par le système utilisé pour<br>identifier une instance d'une règle.<br>Valeurs valides : Entier positif globalement<br>unique dans les valeurs des paramètres de<br>configuration internal IDLowerLimit et<br>internal IDUpperLimit pour les valeurs<br>générées.                                                                                             | 19 | Clé primaire ? Oui<br>Clé externe ? Oui<br>Zone obligatoire ? Oui<br>Généré par le système?<br>Oui<br>Valeur générée par le<br>système remplaçable ? Non<br>Saisi par l'utilisateur ? Non<br>Rempli à la création ? Oui<br>Rempli à la sauvegarde?<br>Non<br><b>Rempli à l'exécution ?</b> Non<br><b>Configuration ? Non</b>                                  |
| RCTypeID    | <b>BIGINT</b> | Non<br>NULL | Type de la contrainte de règle.<br><b>Valeurs valides</b> : $1 = \text{MinCost (float} > = 0) 2 =$<br>$MaxCost (float >=0) 3 = MinCount (number >=1)$<br>0) $4=$ MaxCount (number $>=$ 0) $5=$ Number of<br>days ( $0 =$ this optimization period) $6 =$ Filter<br>subquery (XML) 7 = Channel filter subquery<br>(XML) $8$ = sensitivity enabled? (1 = enable, 0 =<br>disable) | 19 | Clé primaire ? Oui<br>Clé externe ? Oui<br>Zone obligatoire ? Oui<br>Généré par le système ?<br>Oui<br>Valeur générée par le<br>système remplaçable ? Non<br>Saisi par l'utilisateur ? Non<br>Rempli à la création ? Oui<br>Rempli à la sauvegarde?<br>Non<br><b>Rempli à l'exécution ?</b> Non<br>Configuration ? Créé au<br>cours de l'exécution du<br>DDL. |

*Tableau 12. Description des zones UACO\_RConstraint*

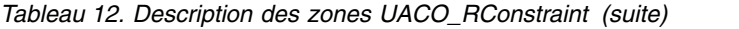

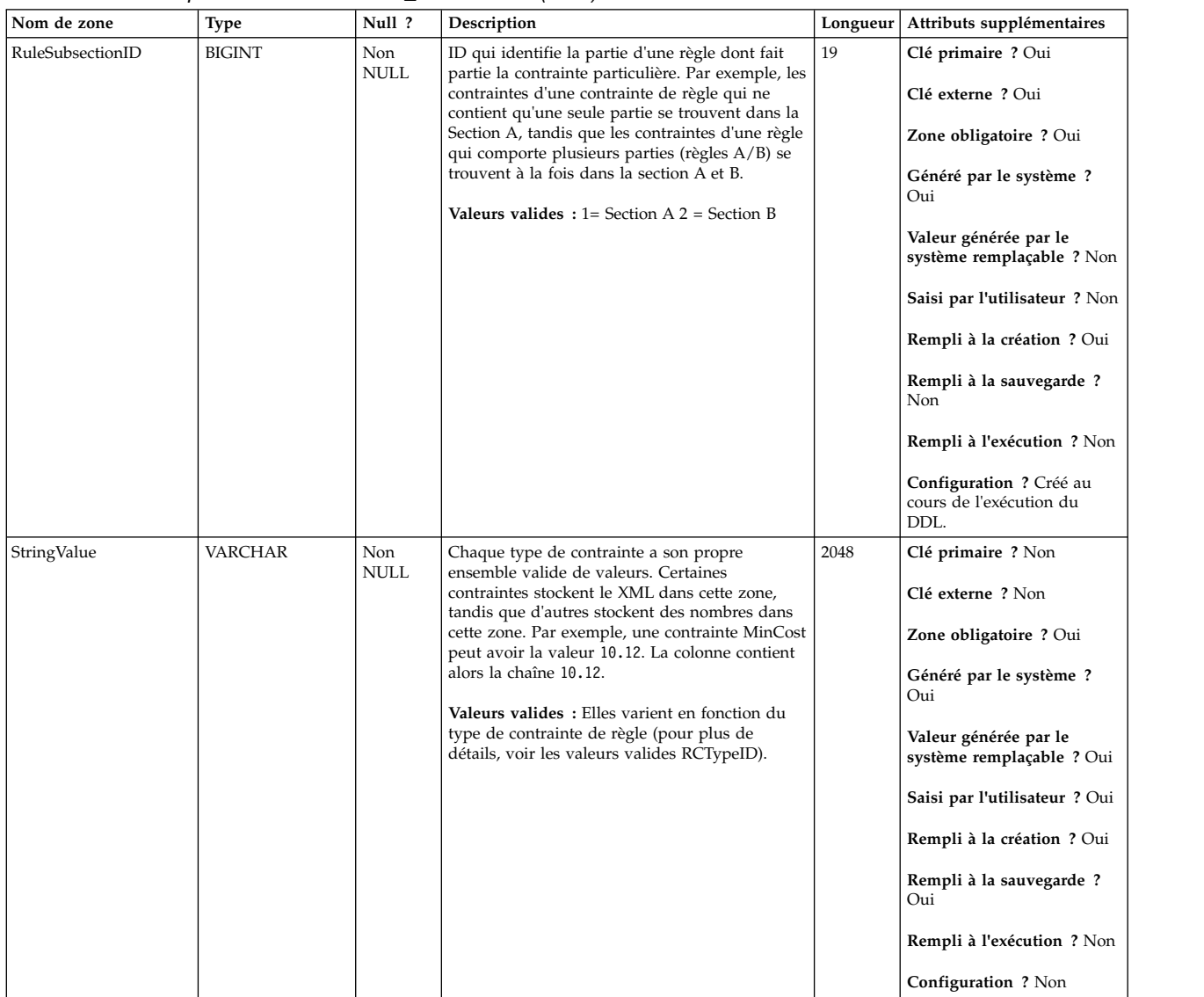

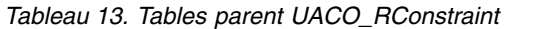

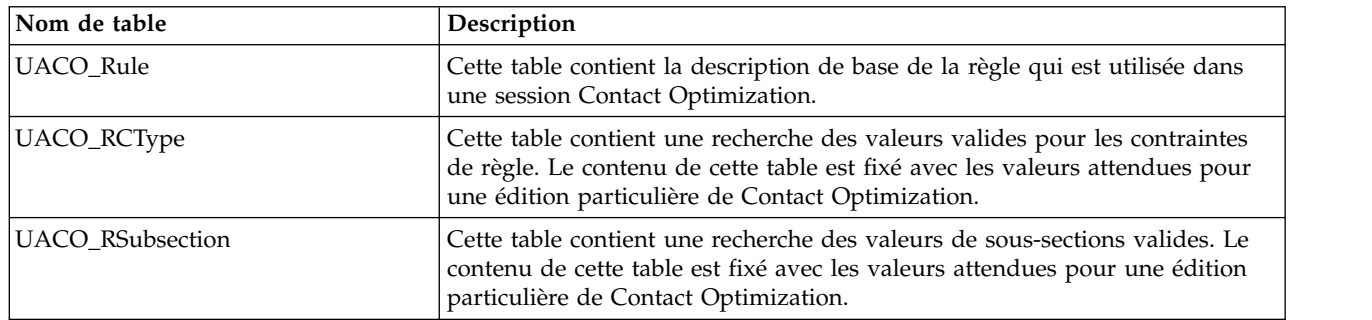

## <span id="page-32-0"></span>**UACO\_RCType**

Cette table contient une recherche des valeurs valides pour les contraintes de règle. Le contenu de cette table est fixé avec les valeurs attendues pour une édition particulière de Contact Optimization.

| Nom de zone | Type           | Null ?             | Description                                                                                                    |    | Longueur   Attributs supplémentaires                                                               |
|-------------|----------------|--------------------|----------------------------------------------------------------------------------------------------|----|----------------------------------------------------------------------------------------------------|
| RCTypeID    | <b>BIGINT</b>  | Non<br><b>NULL</b> | Type de la contrainte de règle.<br><b>Valeurs valides</b> : $1 = \text{MinCost (float} > = 0) 2 =$<br>$MaxCost (float >=0) 3 = MinCount (number >=$<br>0) $4=$ MaxCount (number $>=$ 0) $5=$ Number of<br>days ( $0 =$ this optimization period) $6 =$ Filter<br>subquery (XML) $7$ = Channel filter subquery<br>(XML) $8 =$ sensitivity enabled? (1 = enable, 0 = | 19 | Clé primaire ? Oui<br>Clé externe ? Non<br>Zone obligatoire ? Oui<br>Généré par le système?<br>Non |
|             |                |                    | disable)                                                                                                    |    | Valeur générée par le<br>système remplaçable ? Non<br>Saisi par l'utilisateur ? Non                |
|             |                |                    |                                                                                                    |    | <b>Rempli à la création ?</b> Non                                                                  |
|             |                |                    |                                                                                                    |    | Rempli à la sauvegarde ?<br>Non                                                                    |
|             |                |                    |                                                                                                    |    | <b>Rempli à l'exécution ?</b> Non                                                                  |
|             |                |                    |                                                                                                    |    | Configuration ? Créé au<br>cours de l'exécution du<br>DDL.                                         |
| Description | <b>VARCHAR</b> | <b>NULL</b>        | Description du type de contrainte de règle.                                                                                                    | 64 | Clé primaire ? Non                                                                                 |
|             |                |                    | Valeurs valides : N'importe quel caractère de<br>texte.                                                                                                    |    | Clé externe ? Non                                                                                  |
|             |                |                    |                                                                                                    |    | Zone obligatoire ? Oui                                                                             |
|             |                |                    |                                                                                                    |    | Généré par le système?<br>Non                                                                      |
|             |                |                    |                                                                                                    |    | Valeur générée par le<br>système remplaçable ? Non                                                 |
|             |                |                    |                                                                                                    |    | Saisi par l'utilisateur ? Non                                                                      |
|             |                |                    |                                                                                                    |    | <b>Rempli à la création ?</b> Non                                                                  |
|             |                |                    |                                                                                                    |    | Rempli à la sauvegarde ?<br>Non                                                                    |
|             |                |                    |                                                                                                    |    | Rempli à l'exécution ? Non                                                                         |
|             |                |                    |                                                                                                    |    | Configuration ? Créé au<br>cours de l'exécution du<br>DDL.                                         |

*Tableau 14. Description des zones UACO\_RCType*

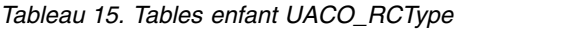

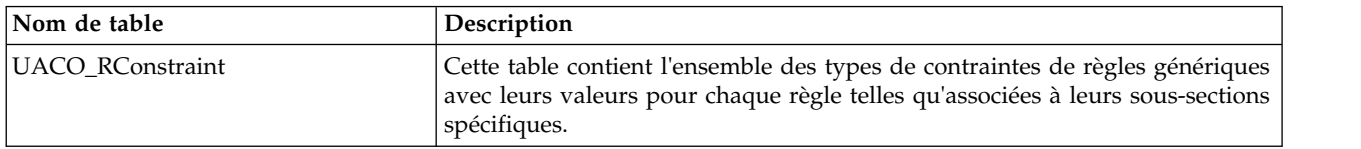

# <span id="page-33-0"></span>**UACO\_RException**

Cette table est utilisée pour stocker la liste des règles d'exceptions ajoutées par l'utilisateur.

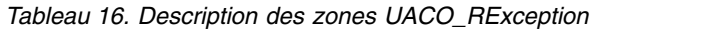

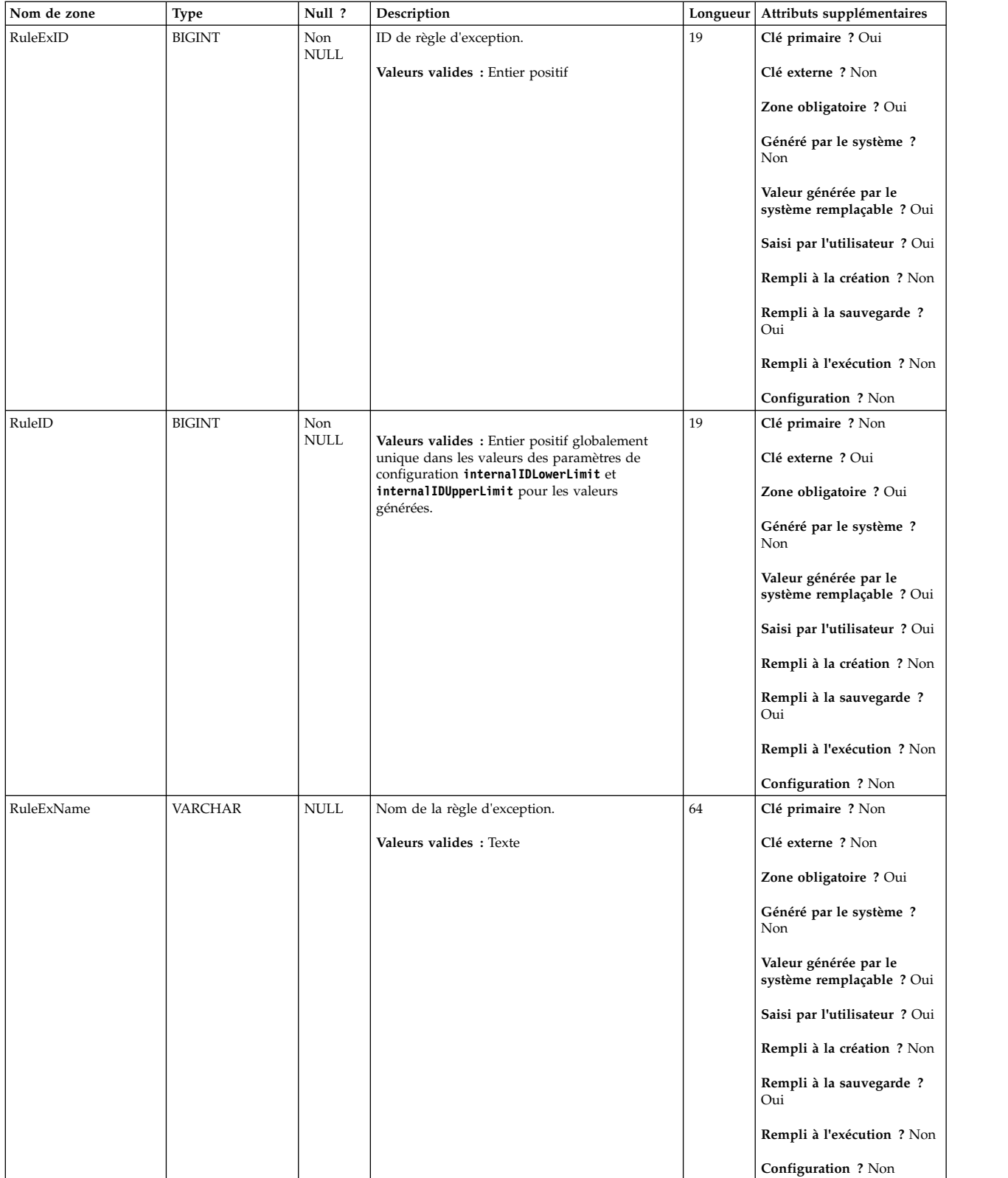

<span id="page-34-0"></span>*Tableau 17. Tables parent UACO\_RException*

| Nom de table | <b>Description</b>                                                                                                 |
|--------------|----------------------------------------------------------------------------------------------------|
| UACO Rule    | Cette table contient la description de base de la règle qui est utilisée dans<br>une session Contact Optimization. |

*Tableau 18. Tables enfant UACO\_RException*

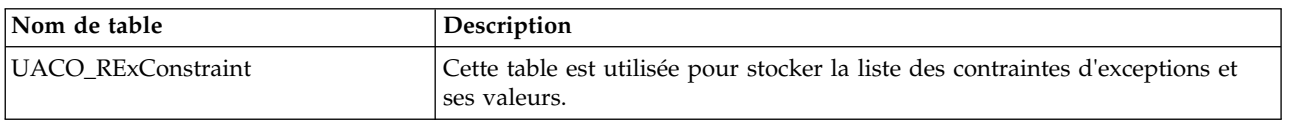

# **UACO\_RExConstraint**

Cette table est utilisée pour stocker la liste des contraintes d'exceptions et ses valeurs.

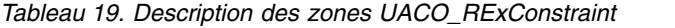

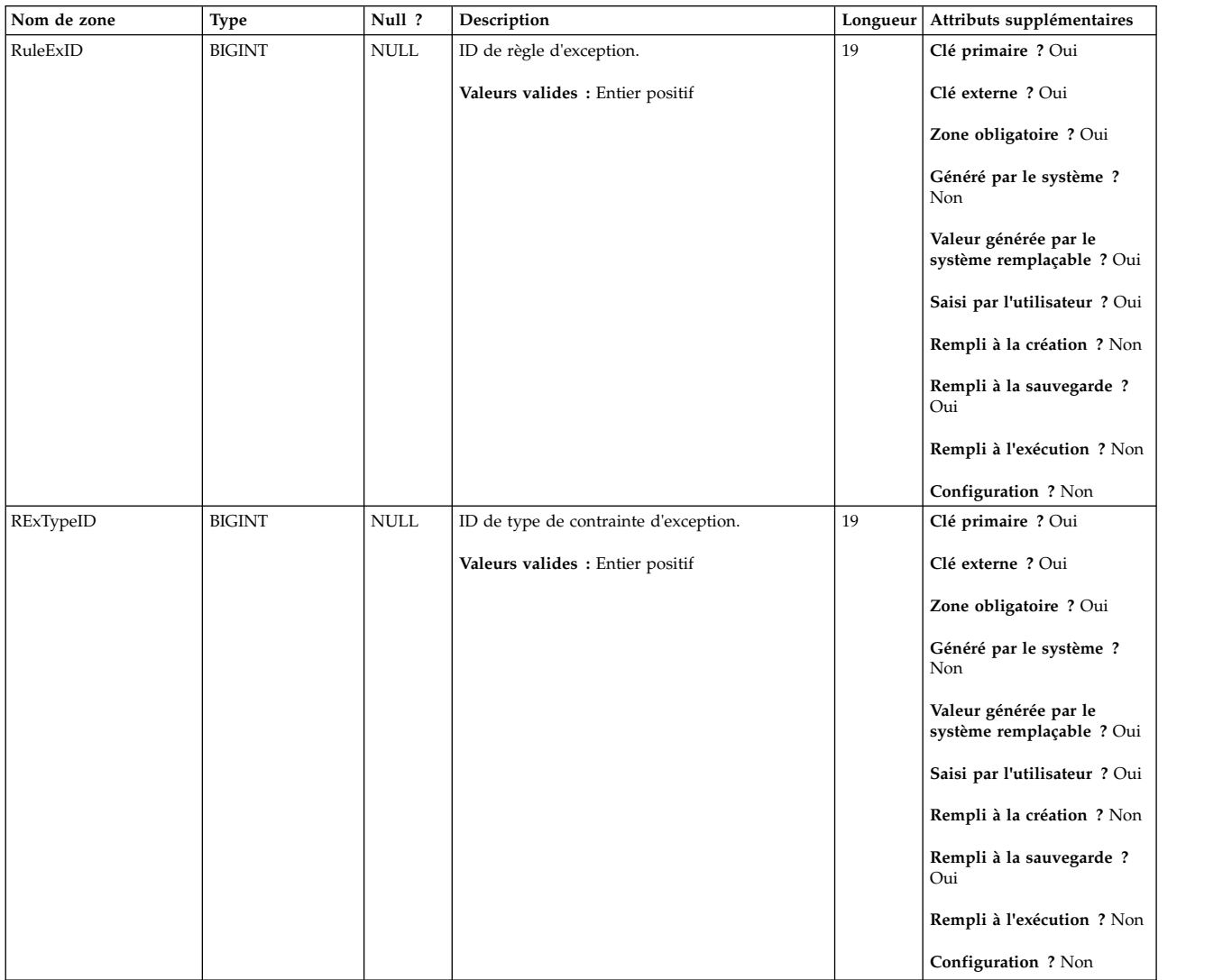

#### <span id="page-35-0"></span>*Tableau 19. Description des zones UACO\_RExConstraint (suite)*

| Nom de zone | Type           | Null ?      | Description                          | Longueur | Attributs supplémentaires                          |
|-------------|----------------|-------------|--------------------------------------|----------|----------------------------------------------------|
| StringValue | <b>VARCHAR</b> | Non<br>NULL | Valeur de la contrainte d'exception. | 1024     | Clé primaire ? Non                                 |
|             |                |             | Valeurs valides: Texte               |          | Clé externe ? Non                                  |
|             |                |             |                                      |          | Zone obligatoire ? Non                             |
|             |                |             |                                      |          | Généré par le système ?<br>Non                     |
|             |                |             |                                      |          | Valeur générée par le<br>système remplaçable ? Oui |
|             |                |             |                                      |          | Saisi par l'utilisateur ? Oui                      |
|             |                |             |                                      |          | Rempli à la création ? Non                         |
|             |                |             |                                      |          | Rempli à la sauvegarde ?<br>Oui                    |
|             |                |             |                                      |          | Rempli à l'exécution ? Non                         |
|             |                |             |                                      |          | Configuration ? Non                                |

*Tableau 20. Tables parent UACO\_RExConstraint*

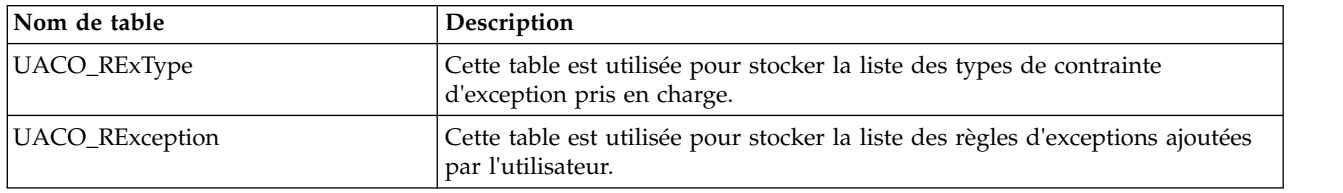

# **UACO\_RExType**

Cette table est utilisée pour stocker la liste des types de contrainte d'exception pris en charge.

| Nom de zone | Type          | Null ?             | Description                           | Longueur | Attributs supplémentaires                          |
|-------------|---------------|--------------------|---------------------------------------|----------|----------------------------------------------------|
| RExTypeID   | <b>BIGINT</b> | Non<br><b>NULL</b> | ID de type de contrainte d'exception. | 19       | Clé primaire ? Oui                                 |
|             |               |                    | Valeurs valides : Entier positif      |          | Clé externe ? Non                                  |
|             |               |                    |                                       |          | Zone obligatoire ? Oui                             |
|             |               |                    |                                       |          | Généré par le système?<br>Oui                      |
|             |               |                    |                                       |          | Valeur générée par le<br>système remplaçable ? Non |
|             |               |                    |                                       |          | Saisi par l'utilisateur ? Non                      |
|             |               |                    |                                       |          | Rempli à la création ? Oui                         |
|             |               |                    |                                       |          | Rempli à la sauvegarde ?<br><b>Non</b>             |
|             |               |                    |                                       |          | Rempli à l'exécution ? Non                         |
|             |               |                    |                                       |          | Configuration ? Non                                |

*Tableau 21. Description des zones UACO\_RExType*

#### <span id="page-36-0"></span>*Tableau 21. Description des zones UACO\_RExType (suite)*

| Nom de zone | Type           | Null ?      | Description                                    | Longueur | Attributs supplémentaires                          |
|-------------|----------------|-------------|------------------------------------------------|----------|----------------------------------------------------|
| Description | <b>VARCHAR</b> | <b>NULL</b> | Description du type de contrainte d'exception. | 64       | Clé primaire ? Non                                 |
|             |                |             | Valeurs valides: Texte                         |          | Clé externe ? Non                                  |
|             |                |             |                                                |          | Zone obligatoire ? Non                             |
|             |                |             |                                                |          | Généré par le système ?<br>Oui                     |
|             |                |             |                                                |          | Valeur générée par le<br>système remplaçable ? Non |
|             |                |             |                                                |          | Saisi par l'utilisateur ? Non                      |
|             |                |             |                                                |          | Rempli à la création ? Oui                         |
|             |                |             |                                                |          | Rempli à la sauvegarde ?<br>Non                    |
|             |                |             |                                                |          | Rempli à l'exécution ? Non                         |
|             |                |             |                                                |          | Configuration ? Non                                |

*Tableau 22. Tables enfant UACO\_RExType*

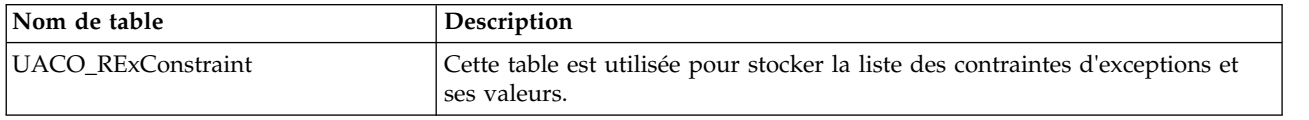

# **UACO\_ROffer**

Cette table contient l'ensemble des offres qui contraignent la règle pour la sous-section.

| Nom de zone | Type          | Null ?             | Description                                                                          | Longueur | Attributs supplémentaires                          |
|-------------|---------------|--------------------|--------------------------------------------------------------------------------------|----------|----------------------------------------------------|
| RuleID      | <b>BIGINT</b> | Non<br><b>NULL</b> | ID unique généré par le système utilisé pour<br>identifier une instance d'une règle. | 19       | Clé primaire ? Oui                                 |
|             |               |                    | Valeurs valides: Tout RuleID valide issu de la                                       |          | Clé externe ? Oui                                  |
|             |               |                    | table UACO RConstraint.                                                              |          | Zone obligatoire ? Oui                             |
|             |               |                    |                                                                                      |          | Généré par le système?<br>Oui                      |
|             |               |                    |                                                                                      |          | Valeur générée par le<br>système remplaçable ? Non |
|             |               |                    |                                                                                      |          | Saisi par l'utilisateur ? Non                      |
|             |               |                    |                                                                                      |          | Rempli à la création ? Oui                         |
|             |               |                    |                                                                                      |          | Rempli à la sauvegarde ?<br>Non                    |
|             |               |                    |                                                                                      |          | Rempli à l'exécution ? Non                         |
|             |               |                    |                                                                                      |          | Configuration ? Non                                |

*Tableau 23. Description des zones UACO\_ROffer*

#### *Tableau 23. Description des zones UACO\_ROffer (suite)*

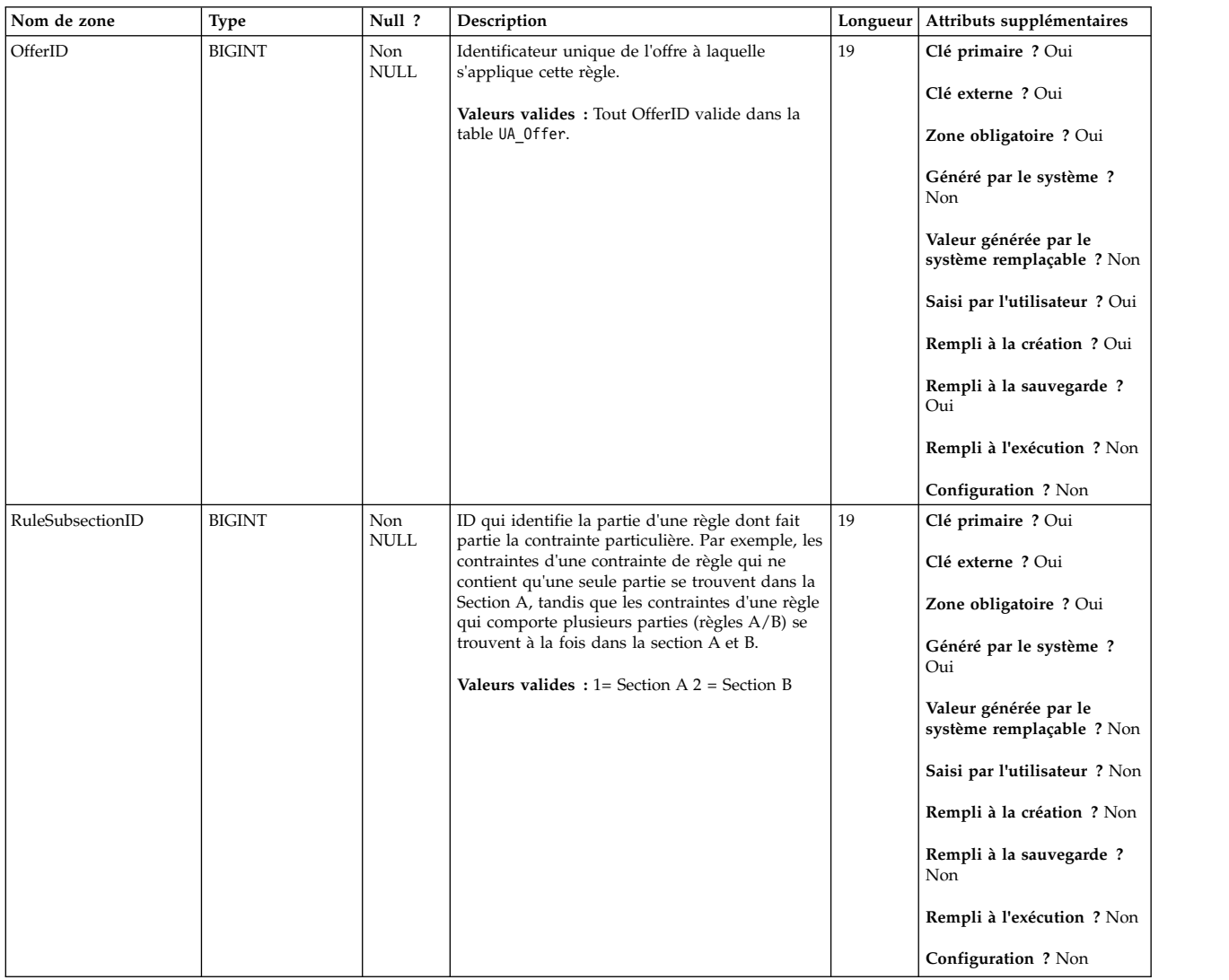

#### *Tableau 24. Tables parent UACO\_ROffer*

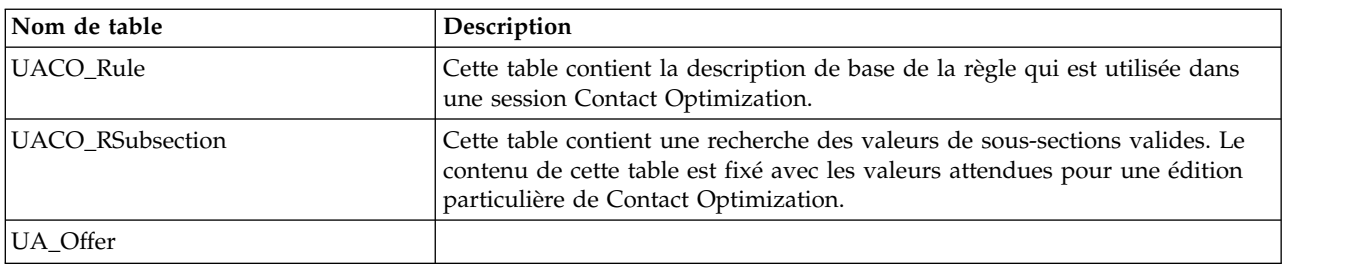

# <span id="page-38-0"></span>**UACO\_ROfferList**

Cette table contient l'ensemble des listes qui contraignent la règle pour la sous-section.

| Nom de zone | <b>Type</b>   | Null ?                              | Description                                                                                                    |    | Longueur   Attributs supplémentaires                                                                                                    |
|-------------|---------------|-------------------------------------|----------------------------------------------------------------------------------------------------|----|----------------------------------------------------------------------------------------------------|
| OfferListID | <b>BIGINT</b> | Non<br>$\ensuremath{\mathsf{NULL}}$ | Identificateur de la liste des offres qui est<br>utilisée dans la portée de cette règle.<br>Valeurs valides : Tout OfferListID valide issu<br>de la table UA OfferList. | 19 | Clé primaire ? Oui<br>Clé externe ? Oui<br>Zone obligatoire ? Oui<br>Généré par le système ?<br>Non<br>Valeur générée par le<br>système remplaçable ? Non<br>Saisi par l'utilisateur ? Oui<br>Rempli à la création ? Oui<br>Rempli à la sauvegarde ?<br>Oui<br>Rempli à l'exécution ? Non<br>Configuration ? Non |
| RuleID      | <b>BIGINT</b> | Non<br>NULL                         | ID unique généré par le système utilisé pour<br>identifier une instance d'une règle.<br>Valeurs valides : Tout RuleID valide issu de la<br>table UACO_RConstraint.      | 19 | Clé primaire ? Oui<br>Clé externe ? Oui<br>Zone obligatoire ? Oui<br>Généré par le système ?<br>Oui<br>Valeur générée par le<br>système remplaçable ? Non<br>Saisi par l'utilisateur ? Non<br>Rempli à la création ? Oui<br>Rempli à la sauvegarde ?<br>Non<br>Rempli à l'exécution ? Non<br>Configuration ? Non |

*Tableau 25. Description des zones UACO\_ROfferList*

#### <span id="page-39-0"></span>*Tableau 25. Description des zones UACO\_ROfferList (suite)*

| Nom de zone      | Type          | Null ?             | Description                                                                                             | Longueur | Attributs supplémentaires                                  |
|------------------|---------------|--------------------|----------------------------------------------------------------------------------------------------|----------|------------------------------------------------------------|
| RuleSubsectionID | <b>BIGINT</b> | Non<br><b>NULL</b> | ID qui identifie la partie d'une règle dont fait<br>partie la contrainte particulière. Par exemple, les | 19       | Clé primaire ? Oui                                         |
|                  |               |                    | contraintes d'une contrainte de règle qui ne<br>contient qu'une seule partie se trouvent dans la        |          | Clé externe ? Oui                                          |
|                  |               |                    | Section A, tandis que les contraintes d'une règle<br>qui comporte plusieurs parties (règles A/B) se     |          | Zone obligatoire ? Oui                                     |
|                  |               |                    | trouvent à la fois dans la section A et B.                                                              |          | Généré par le système?<br>Non                              |
|                  |               |                    | <b>Valeurs valides</b> : $1 =$ Section A $2 =$ Section B                                                |          | Valeur générée par le<br>système remplaçable ? Non         |
|                  |               |                    |                                                                                                    |          | Saisi par l'utilisateur ? Non                              |
|                  |               |                    |                                                                                                    |          | Rempli à la création ? Non                                 |
|                  |               |                    |                                                                                                    |          | Rempli à la sauvegarde ?<br>Non                            |
|                  |               |                    |                                                                                                    |          | Rempli à l'exécution ? Non                                 |
|                  |               |                    |                                                                                                    |          | Configuration ? Créé au<br>cours de l'exécution du<br>DDL. |

*Tableau 26. Tables parent UACO\_ROfferList*

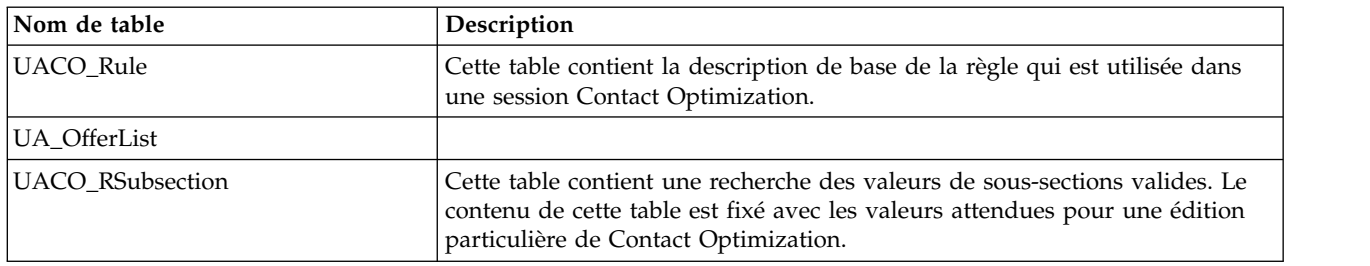

# **UACO\_RSegment**

Cette table contient l'ensemble des segments qui contraignent la règle donnée pour la sous-section donnée.

*Tableau 27. Description des zones UACO\_RSegment*

| Nom de zone | Type   | Null ?      | Description                                                       | Longueur | Attributs supplémentaires                          |
|-------------|--------|-------------|-------------------------------------------------------------------|----------|----------------------------------------------------|
| SegmentID   | BIGINT | Non<br>NULL | Identificateur d'un segment stratégique qui<br>délimite la règle. | 19       | Clé primaire ? Oui                                 |
|             |        |             | Valeurs valides: Tout SegmentID valide issu                       |          | Clé externe ? Non                                  |
|             |        |             | de la table UA Segment.                                           |          | Zone obligatoire ? Oui                             |
|             |        |             |                                                                   |          | Généré par le système?<br>Non                      |
|             |        |             |                                                                   |          | Valeur générée par le<br>système remplaçable ? Non |
|             |        |             |                                                                   |          | Saisi par l'utilisateur ? Oui                      |
|             |        |             |                                                                   |          | Rempli à la création ? Oui                         |
|             |        |             |                                                                   |          | Rempli à la sauvegarde ?<br>Oui                    |
|             |        |             |                                                                   |          | Rempli à l'exécution ? Non                         |
|             |        |             |                                                                   |          | Configuration ? Non                                |

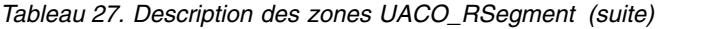

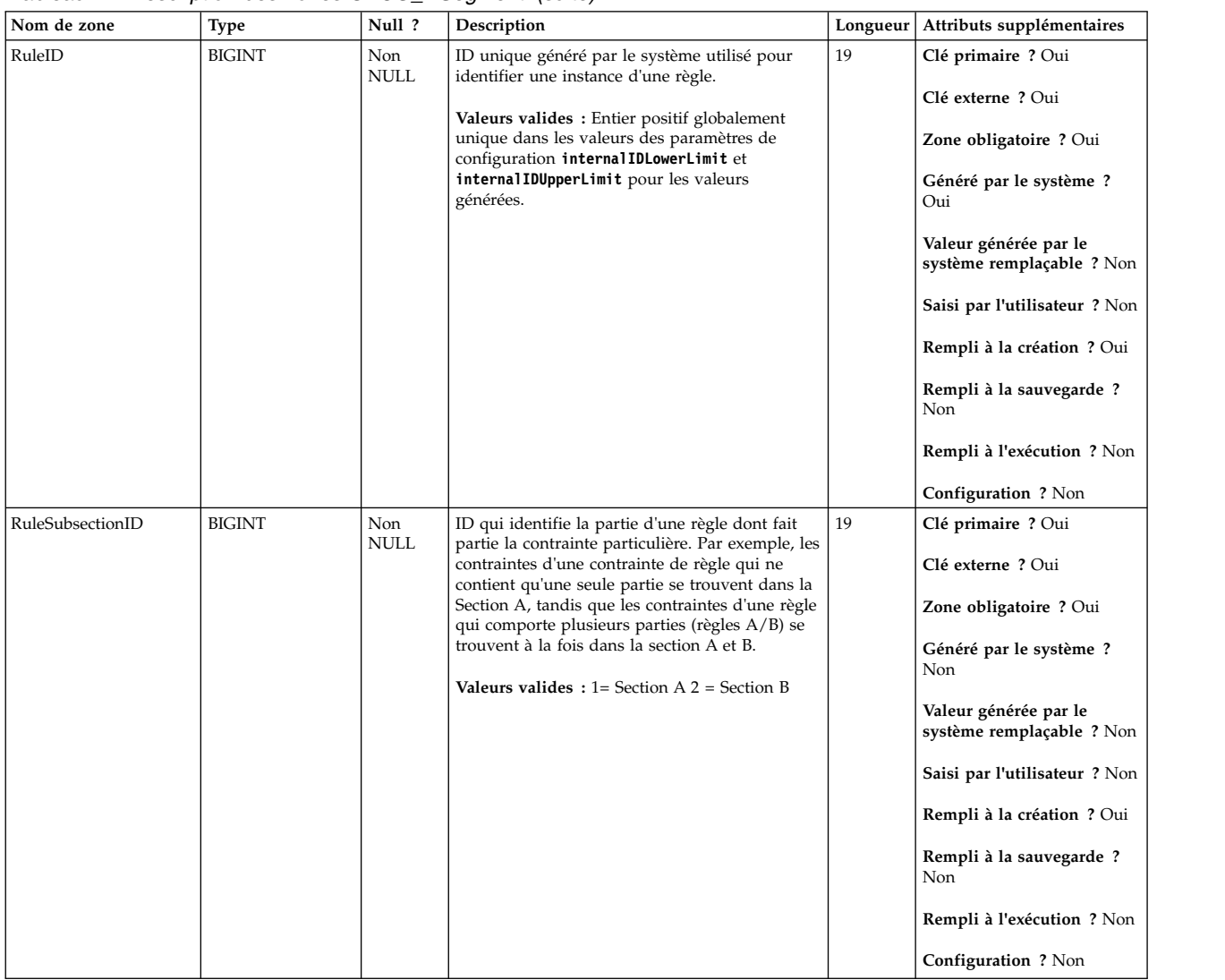

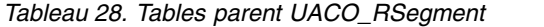

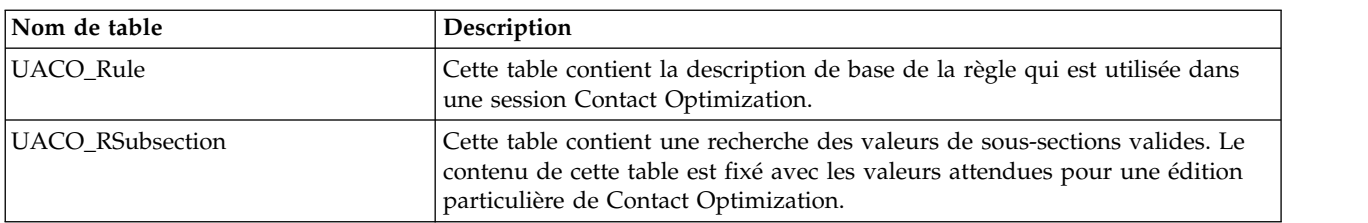

### <span id="page-41-0"></span>**UACO\_RSubsection**

Cette table contient une recherche des valeurs de sous-sections valides. Le contenu de cette table est fixé avec les valeurs attendues pour une édition particulière de Contact Optimization.

| Nom de zone      | <b>Type</b>   | Null ?      | Description                                                                                                    | Longueur | Attributs supplémentaires                                                                                                    |
|------------------|---------------|-------------|----------------------------------------------------------------------------------------------------|----------|----------------------------------------------------------------------------------------------------|
| RuleSubsectionID | <b>BIGINT</b> | Non<br>NULL | ID qui identifie la partie d'une règle dont fait<br>partie la contrainte particulière. Par exemple, les<br>contraintes d'une contrainte de règle qui ne<br>contient qu'une seule partie se trouvent dans la<br>Section A, tandis que les contraintes d'une règle<br>qui comporte plusieurs parties (règles A/B) se<br>trouvent à la fois dans la section A et B.<br><b>Valeurs valides</b> : $1 =$ Section A $2 =$ Section B | 19       | Clé primaire ? Oui<br>Clé externe ? Non<br>Zone obligatoire ? Oui<br>Généré par le système?<br>Non<br>Valeur générée par le<br>système remplaçable ? Non<br>Saisi par l'utilisateur ? Non<br>Rempli à la création ? Non<br>Rempli à la sauvegarde ?<br>Non<br>Rempli à l'exécution ? Non<br>Configuration ? Créé au<br>cours de l'exécution du |
| Description      | VARCHAR       | <b>NULL</b> | Description des sous-sections de règle.                                                                                                    | 64       | DDL.<br>Clé primaire ? Non                                                                                                    |
|                  |               |             | Valeurs valides : N'importe quel caractère de<br>texte.                                                                                                    |          | Clé externe ? Non<br>Zone obligatoire ? Oui<br>Généré par le système ?<br>Non<br>Valeur générée par le<br>système remplaçable ? Non<br>Saisi par l'utilisateur ? Non<br>Rempli à la création ? Non<br>Rempli à la sauvegarde ?<br>Non<br>Rempli à l'exécution ? Non<br>Configuration ? Créé au<br>cours de l'exécution du<br>DDL.              |

*Tableau 29. Description des zones UACO\_RSubsection*

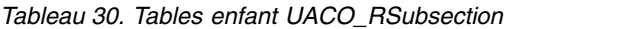

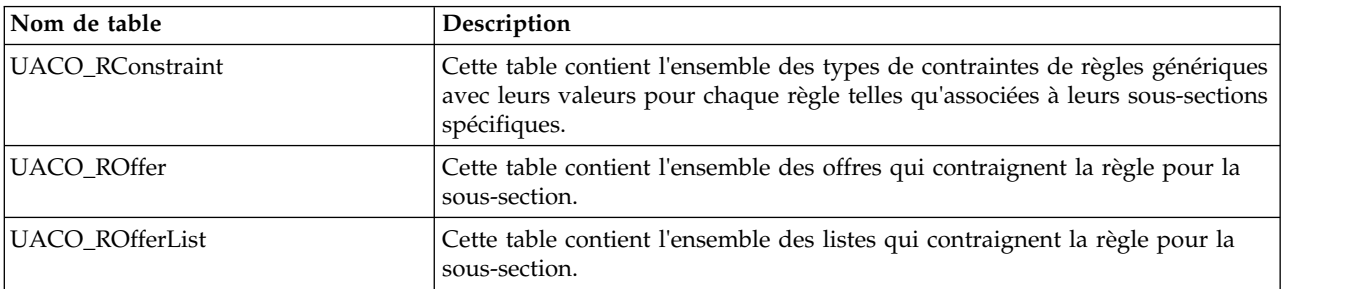

<span id="page-42-0"></span>*Tableau 30. Tables enfant UACO\_RSubsection (suite)*

| Nom de table  | Description                                                                                                   |
|---------------|----------------------------------------------------------------------------------------------------|
| UACO_RSegment | Cette table contient l'ensemble des segments qui contraignent la règle<br>donnée pour la sous-section donnée. |

# **UACO\_Rule**

Cette table contient la description de base de la règle qui est utilisée dans une session Contact Optimization.

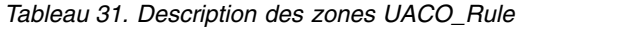

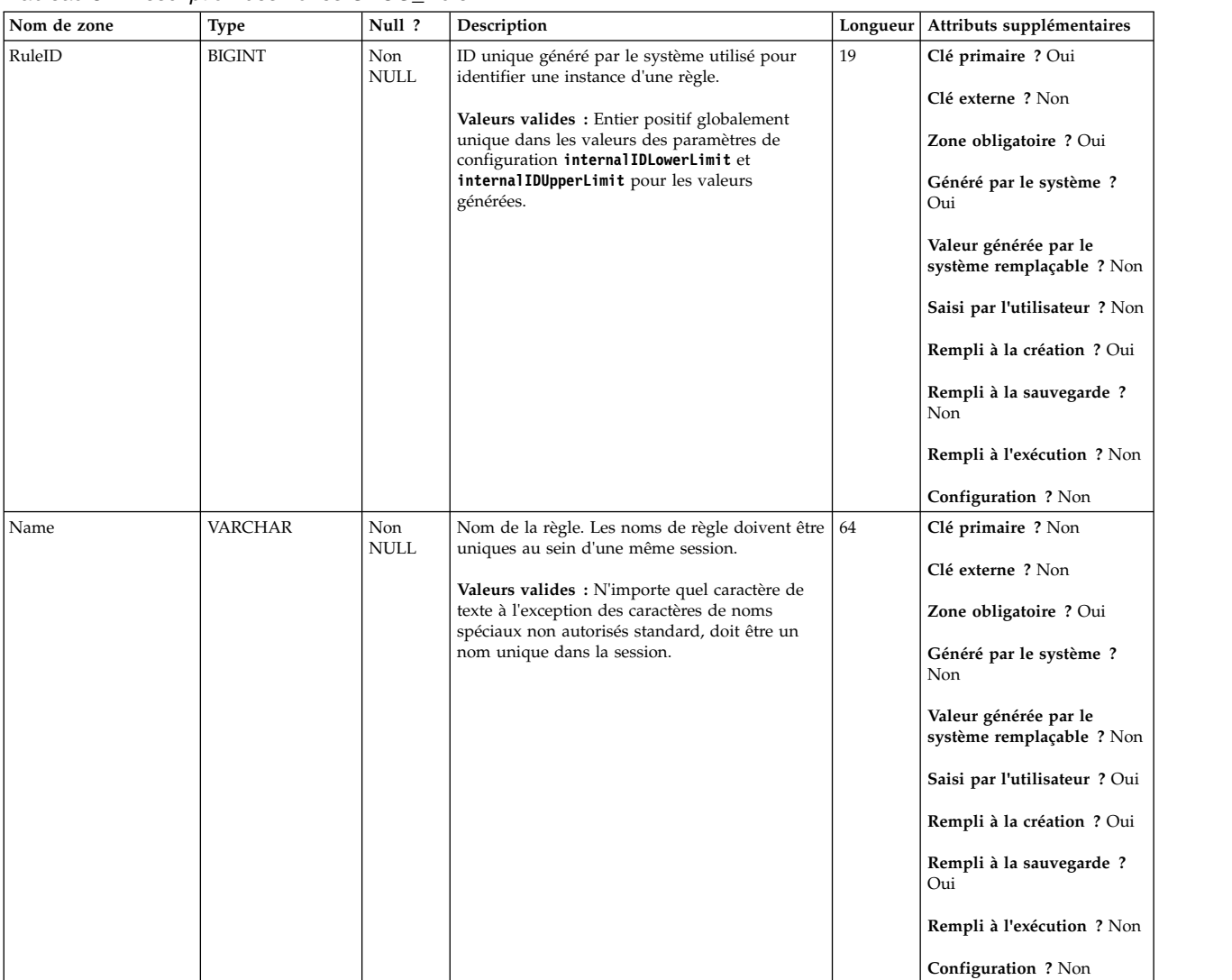

#### *Tableau 31. Description des zones UACO\_Rule (suite)*

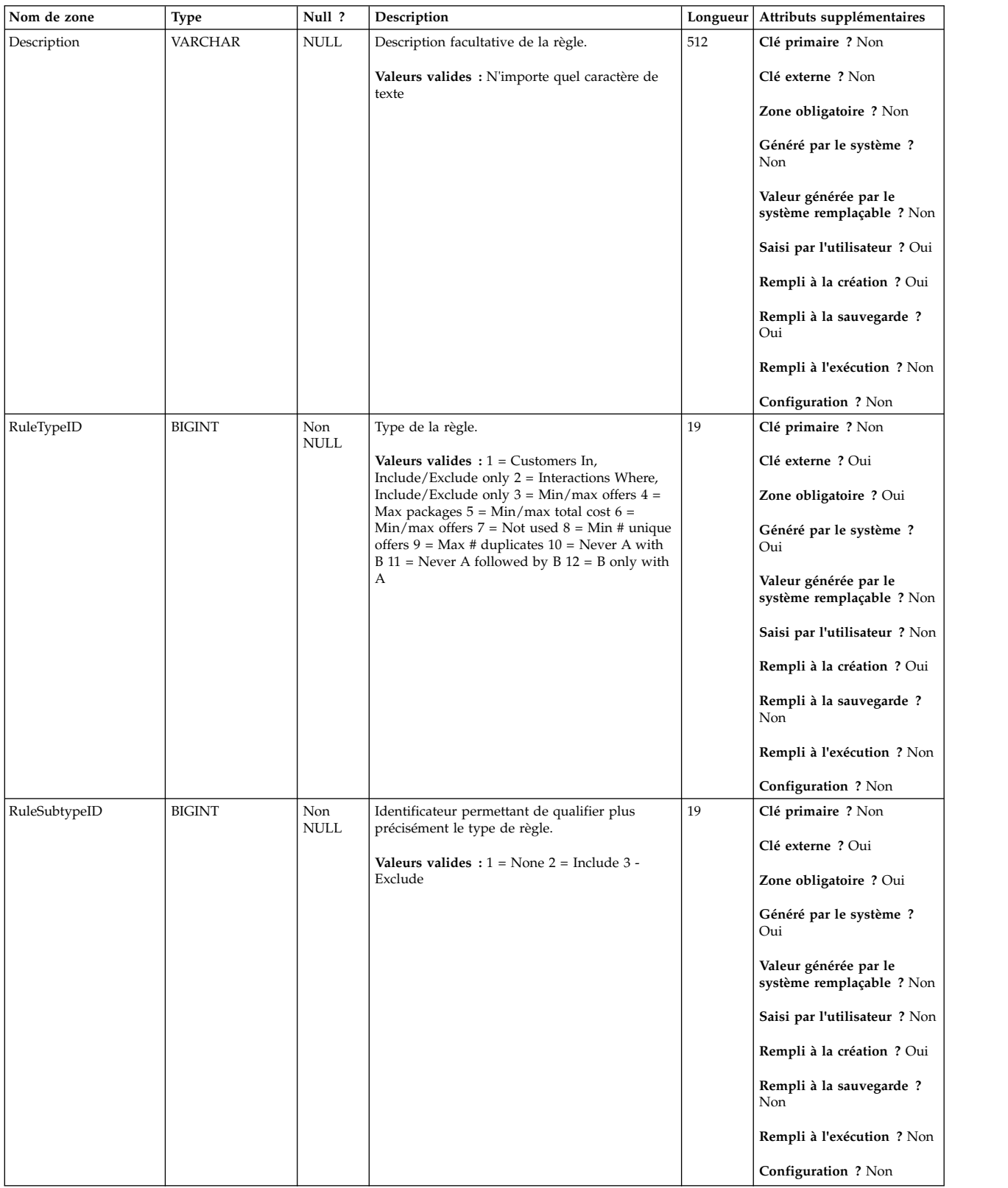

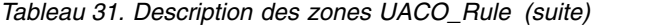

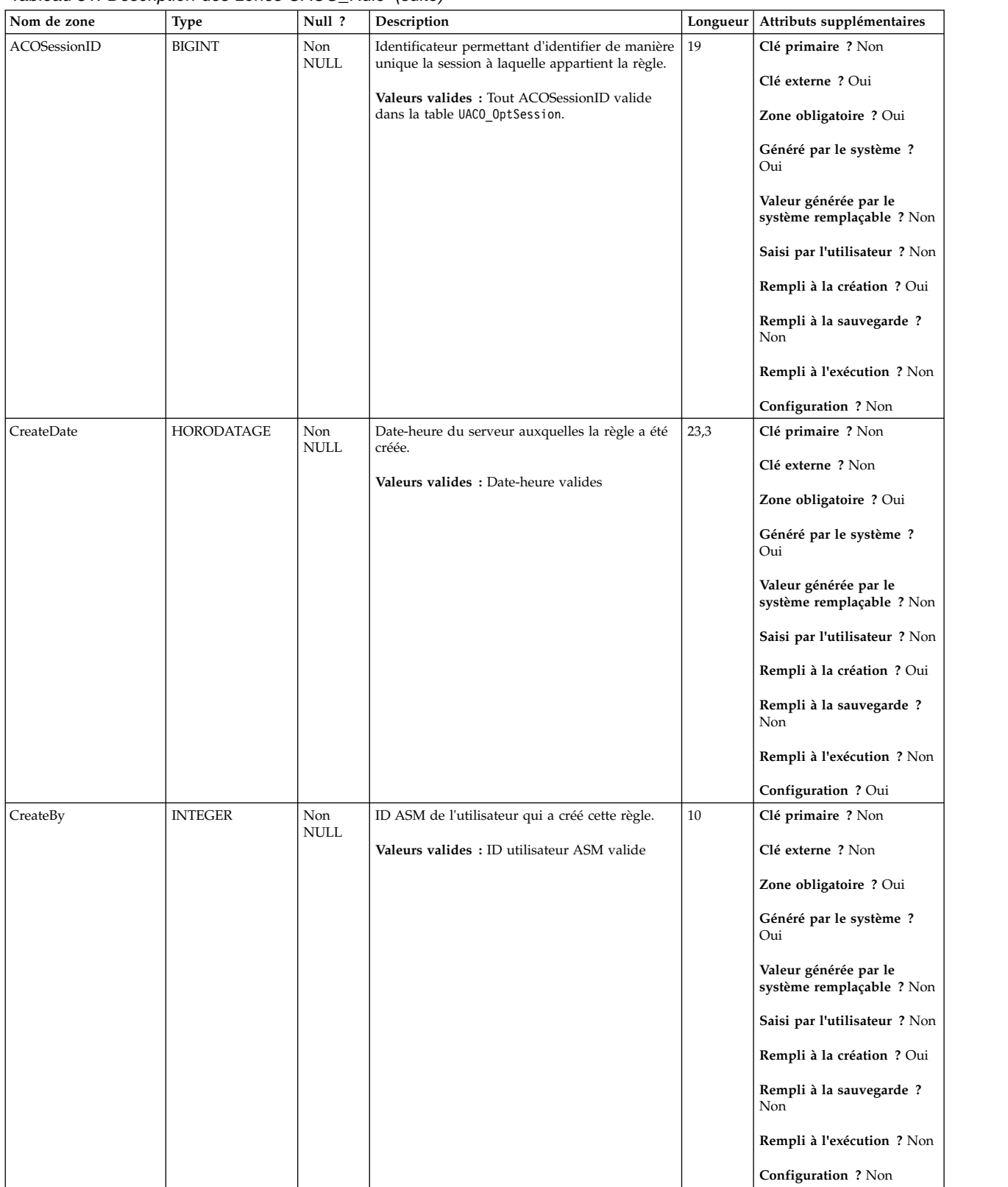

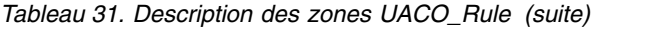

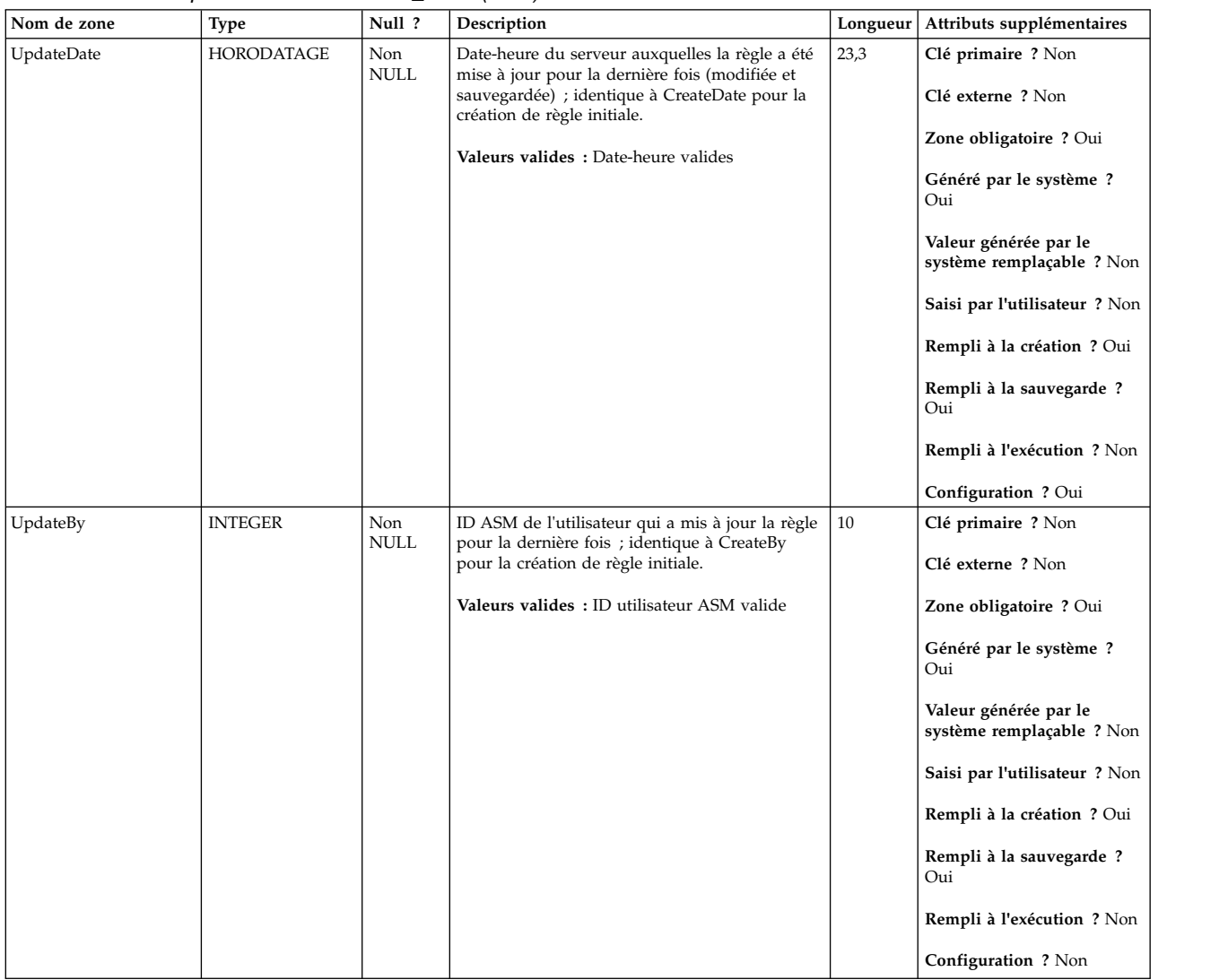

### *Tableau 32. Tables parent UACO\_Rule*

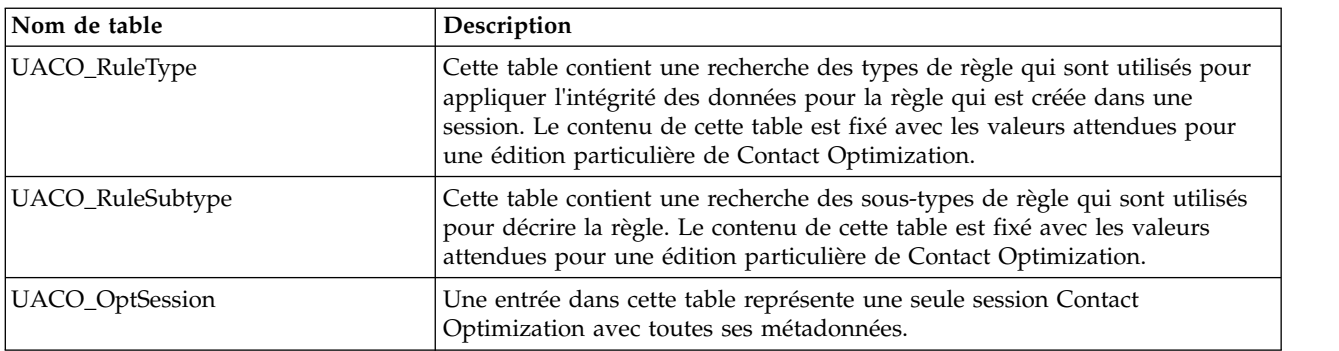

### *Tableau 33. Tables enfant UACO\_Rule*

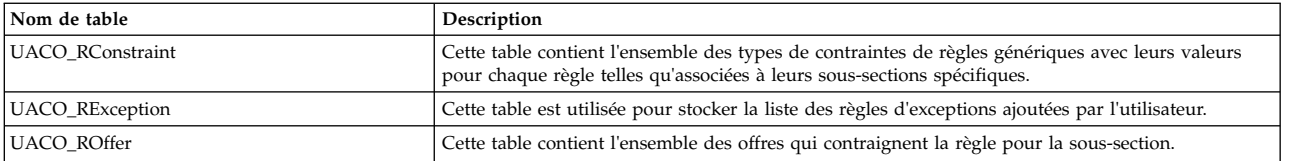

<span id="page-46-0"></span>*Tableau 33. Tables enfant UACO\_Rule (suite)*

| Nom de table    | Description                                                                                                   |
|-----------------|----------------------------------------------------------------------------------------------------|
| UACO ROfferList | Cette table contient l'ensemble des listes qui contraignent la règle pour la sous-section.                    |
| UACO_RSegment   | Cette table contient l'ensemble des segments qui contraignent la règle donnée pour la sous-section<br>donnée. |

# **UACO\_RuleSubtype**

Cette table contient une recherche des sous-types de règle qui sont utilisés pour décrire la règle. Le contenu de cette table est fixé avec les valeurs attendues pour une édition particulière de Contact Optimization.

| Nom de zone   | Type           | Null ?             | Description                                                                     |                                                         | Longueur   Attributs supplémentaires                       |                   |
|---------------|----------------|--------------------|---------------------------------------------------------------------------------|---------------------------------------------------------|------------------------------------------------------------|-------------------|
| RuleSubtypeID | <b>BIGINT</b>  | Non<br>NULL        | Identificateur permettant de qualifier plus<br>précisément le type de règle.    | 19                                                      | Clé primaire ? Oui                                         |                   |
|               |                |                    |                                                                                 |                                                         | Clé externe ? Non                                          |                   |
|               |                |                    | <b>Valeurs valides</b> : $1 = \text{None } 2 = \text{ Include } 3 =$<br>Exclude |                                                         | Zone obligatoire ? Oui                                     |                   |
|               |                |                    |                                                                                 |                                                         | Généré par le système ?<br>Non                             |                   |
|               |                |                    |                                                                                 |                                                         | Valeur générée par le<br>système remplaçable ? Non         |                   |
|               |                |                    |                                                                                 |                                                         | Saisi par l'utilisateur ? Non                              |                   |
|               |                |                    |                                                                                 |                                                         | Rempli à la création ? Non                                 |                   |
|               |                |                    |                                                                                 |                                                         | Rempli à la sauvegarde ?<br>Non                            |                   |
|               |                |                    |                                                                                 |                                                         | Rempli à l'exécution ? Non                                 |                   |
|               |                |                    |                                                                                 |                                                         | Configuration ? Créé au<br>cours de l'exécution du<br>DDL. |                   |
| Description   | <b>VARCHAR</b> | Non<br><b>NULL</b> | Description de ce sous-type de règle.                                           | 64                                                      | Clé primaire ? Non                                         |                   |
|               |                |                    |                                                                                 | Valeurs valides : N'importe quel caractère de<br>texte. |                                                            | Clé externe ? Non |
|               |                |                    |                                                                                 |                                                         | Zone obligatoire ? Oui                                     |                   |
|               |                |                    |                                                                                 |                                                         | Généré par le système ?<br>Non                             |                   |
|               |                |                    |                                                                                 |                                                         | Valeur générée par le<br>système remplaçable ? Non         |                   |
|               |                |                    |                                                                                 |                                                         | Saisi par l'utilisateur ? Non                              |                   |
|               |                |                    |                                                                                 |                                                         | Rempli à la création ? Non                                 |                   |
|               |                |                    |                                                                                 |                                                         | Rempli à la sauvegarde ?<br>Non                            |                   |
|               |                |                    |                                                                                 |                                                         | Rempli à l'exécution ? Non                                 |                   |
|               |                |                    |                                                                                 |                                                         | Configuration ? Créé au<br>cours de l'exécution du<br>DDL. |                   |

*Tableau 34. Description des zones UACO\_RuleSubtype*

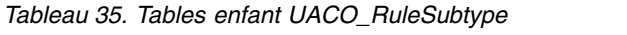

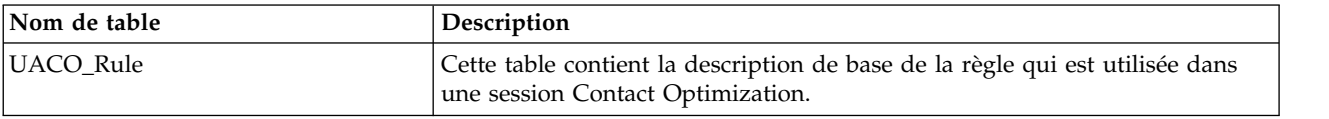

# <span id="page-47-0"></span>**UACO\_RuleType**

Cette table contient une recherche des types de règle qui sont utilisés pour appliquer l'intégrité des données pour la règle qui est créée dans une session. Le contenu de cette table est fixé avec les valeurs attendues pour une édition particulière de Contact Optimization.

| Nom de zone | <b>Type</b>    | Null ?                      | Description                                                                                                    | Longueur | Attributs supplémentaires                                  |
|-------------|----------------|-----------------------------|----------------------------------------------------------------------------------------------------|----------|------------------------------------------------------------|
| RuleTypeID  | <b>BIGINT</b>  | <b>Non</b><br>$\mbox{NULL}$ | ID du type de règle.<br>Valeurs valides $: 1 =$ Customers In,                                                                                                    | 19       | Clé primaire ? Oui<br>Clé externe ? Non                    |
|             |                |                             | Include/Exclude only $2 =$ Interactions Where,<br>Include/Exclude only $3 = Min/max$ offers $4 =$                                                                                                    |          | Zone obligatoire ? Oui                                     |
|             |                |                             | Max packages $5 = Min/max$ total cost $6 =$<br>Min/max offers $7 = Not$ used $8 = Min #$ unique<br>offers $9 = Max # duplicates 10 = Never A with$<br>$B$ 11 = Never A followed by $B$ 12 = B only with |          | Généré par le système ?<br>Non                             |
|             |                |                             | А                                                                                                    |          | Valeur générée par le<br>système remplaçable ? Non         |
|             |                |                             |                                                                                                    |          | Saisi par l'utilisateur ? Non                              |
|             |                |                             |                                                                                                    |          | Rempli à la création ? Non                                 |
|             |                |                             |                                                                                                    |          | Rempli à la sauvegarde?<br>Non                             |
|             |                |                             |                                                                                                    |          | Rempli à l'exécution ? Non                                 |
|             |                |                             |                                                                                                    |          | Configuration ? Créé au<br>cours de l'exécution du<br>DDL. |
| Description | <b>VARCHAR</b> | <b>NULL</b>                 | Description du type de règle.                                                                                                    | 64       | Clé primaire ? Non                                         |
|             |                |                             | Valeurs valides : N'importe quelle chaîne de<br>caractères.                                                                                                    |          | Clé externe ? Non                                          |
|             |                |                             |                                                                                                    |          | Zone obligatoire ? Non                                     |
|             |                |                             |                                                                                                    |          | Généré par le système?<br>Non                              |
|             |                |                             |                                                                                                    |          | Valeur générée par le<br>système remplaçable ? Non         |
|             |                |                             |                                                                                                    |          | Saisi par l'utilisateur ? Non                              |
|             |                |                             |                                                                                                    |          | Rempli à la création ? Non                                 |
|             |                |                             |                                                                                                    |          | Rempli à la sauvegarde?<br>Non                             |
|             |                |                             |                                                                                                    |          | Rempli à l'exécution ? Non                                 |
|             |                |                             |                                                                                                    |          | Configuration ? Créé au<br>cours de l'exécution du<br>DDL. |

*Tableau 36. Description des zones UACO\_RuleType*

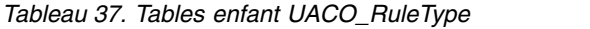

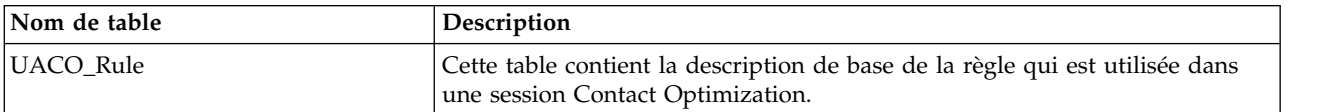

# <span id="page-48-0"></span>**UACO\_SesnOffer**

Cette table participe à la définition de deux éléments : la matrice de scores et les "offres affichées" utilisées dans la session.

| Nom de zone  | Type           | Null ?      | Description                                                                                           |    | Longueur   Attributs supplémentaires               |
|--------------|----------------|-------------|----------------------------------------------------------------------------------------------------|----|----------------------------------------------------|
| OfferID      | <b>BIGINT</b>  | Non         | Identificateur unique d'une offre incluse dans la                                                     | 19 | Clé primaire ? Oui                                 |
|              |                | NULL        | session d'optimisation.                                                                               |    | Clé externe ? Oui                                  |
|              |                |             | Valeurs valides: Tout OfferID valide issu de la<br>table UA_0ffer.                                    |    | Zone obligatoire ? Oui                             |
|              |                |             |                                                                                                    |    | Généré par le système ?<br>Oui                     |
|              |                |             |                                                                                                    |    | Valeur générée par le<br>système remplaçable ? Non |
|              |                |             |                                                                                                    |    | Saisi par l'utilisateur ? Non                      |
|              |                |             |                                                                                                    |    | Rempli à la création ? Oui                         |
|              |                |             |                                                                                                    |    | Rempli à la sauvegarde ?<br>Oui                    |
|              |                |             |                                                                                                    |    | Rempli à l'exécution ? Non                         |
|              |                |             |                                                                                                    |    | Configuration ? Non                                |
| ACOSessionID | <b>BIGINT</b>  | Non         | Identificateur qui identifie de manière unique la                                                     | 19 | Clé primaire ? Oui                                 |
|              |                | <b>NULL</b> | session Contact Optimization.                                                                         |    | Clé externe ? Oui                                  |
|              |                |             | Valeurs valides: Tout ACOSessionID valide<br>issu de la table UACO_OptSession.                        |    | Zone obligatoire ? Oui                             |
|              |                |             |                                                                                                    |    | Généré par le système ?<br>Oui                     |
|              |                |             |                                                                                                    |    | Valeur générée par le<br>système remplaçable ? Non |
|              |                |             |                                                                                                    |    | Saisi par l'utilisateur ? Non                      |
|              |                |             |                                                                                                    |    | Rempli à la création ? Oui                         |
|              |                |             |                                                                                                    |    | Rempli à la sauvegarde ?<br>Non                    |
|              |                |             |                                                                                                    |    | Rempli à l'exécution ? Non                         |
|              |                |             |                                                                                                    |    | Configuration ? Non                                |
| OfferOrder   | <b>INTEGER</b> | Non         | Cette valeur est utilisée pour spécifier l'ordre<br>NULL<br>d'affichage des offres dans les rapports. | 10 | Clé primaire ? Non                                 |
|              |                |             | Valeurs valides : Nombre unique dans toutes<br>les entrées pour cet ACOSessionID. Doit être un        |    | Clé externe ? Non                                  |
|              |                |             |                                                                                                    |    | Zone obligatoire ? Oui                             |
|              |                |             | nombre positif croissant différent de zéro.                                                           |    | Généré par le système ?<br>Oui                     |
|              |                |             |                                                                                                    |    | Valeur générée par le<br>système remplaçable ? Oui |
|              |                |             |                                                                                                    |    | Saisi par l'utilisateur ? Oui                      |
|              |                |             |                                                                                                    |    | Rempli à la création ? Oui                         |
|              |                |             |                                                                                                    |    | Rempli à la sauvegarde ?<br>Oui                    |
|              |                |             |                                                                                                    |    | Rempli à l'exécution ? Non                         |
|              |                |             |                                                                                                    |    | Configuration ? Non                                |

*Tableau 38. Description des zones UACO\_SesnOffer*

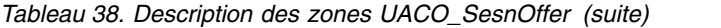

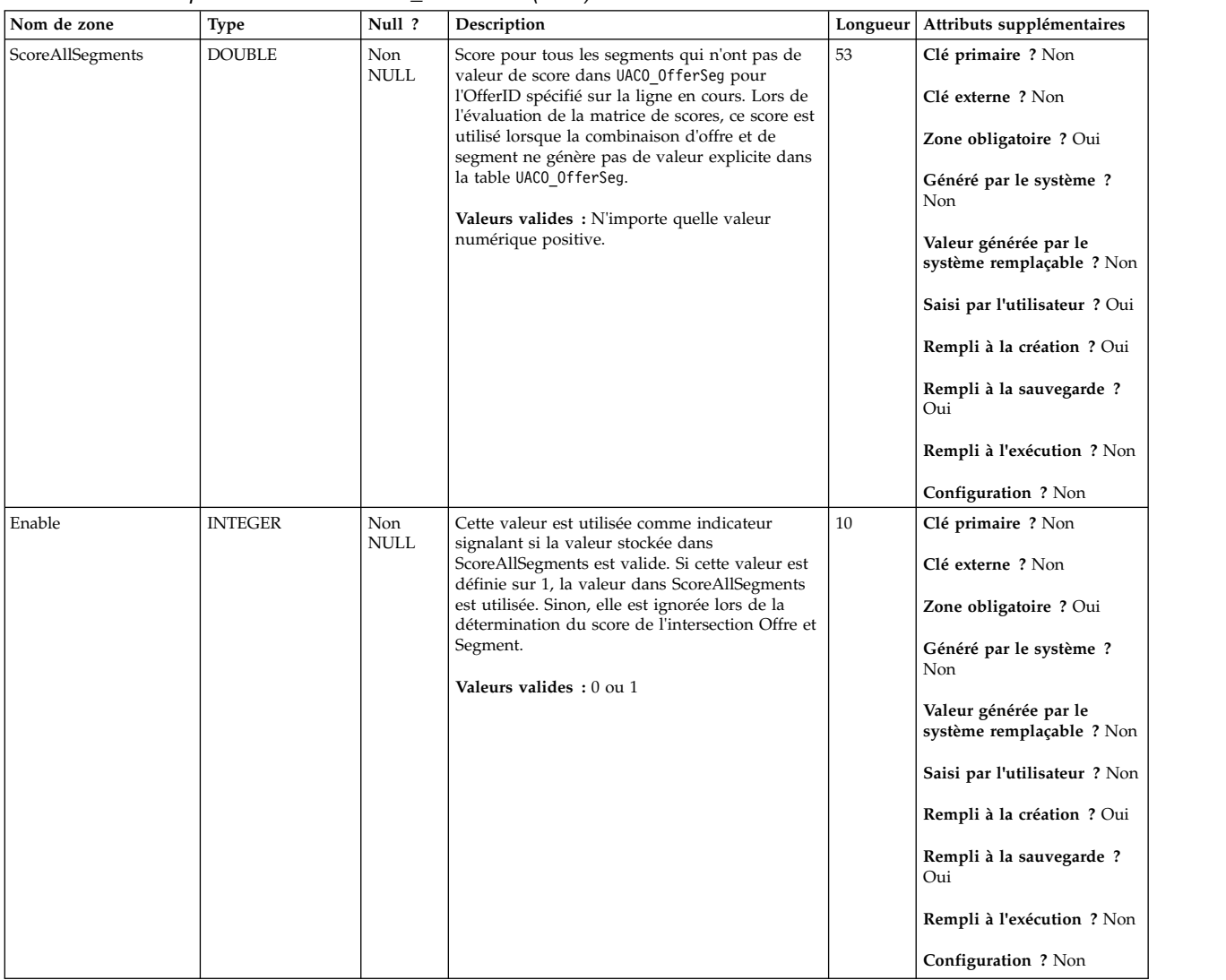

### *Tableau 39. Tables parent UACO\_SesnOffer*

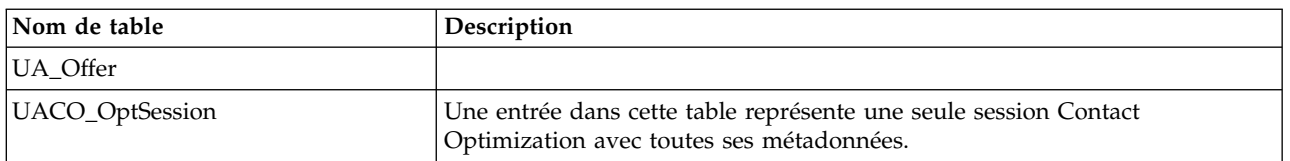

### *Tableau 40. Tables enfant UACO\_SesnOffer*

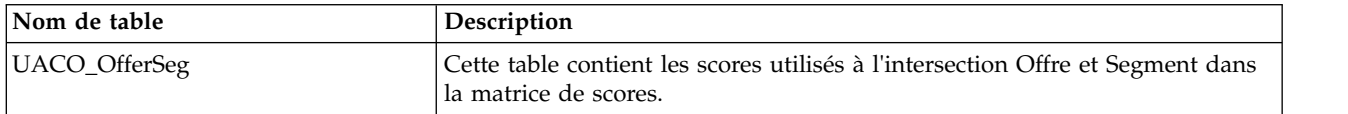

## <span id="page-50-0"></span>**UACO\_SesnRunHist**

Cette table contient l'historique des exécutions de session effectuées. Elle fait référence aux fichiers de rapport qui ont été générés par des exécutions spécifiques.

| Nom de zone         | <b>Type</b>   | Null ?             | Description                                                                                                    | Longueur          | Attributs supplémentaires                          |
|---------------------|---------------|--------------------|----------------------------------------------------------------------------------------------------|-------------------|----------------------------------------------------|
| RunID               | <b>BIGINT</b> | Non<br><b>NULL</b> | ID de l'exécution de session. Ce nombre est<br>incrémenté automatiquement après chaque<br>exécution pour une session particulière. | 19                | Clé primaire ? Oui<br>Clé externe ? Non            |
|                     |               |                    | Valeurs valides : Entier positif globalement<br>unique dans les valeurs des paramètres de                                          |                   | Zone obligatoire ? Oui                             |
|                     |               |                    | configuration internal IDLowerLimit et<br>internal IDUpperLimit pour les valeurs<br>générées.                                      |                   | Généré par le système ?<br>Oui                     |
|                     |               |                    |                                                                                                    |                   | Valeur générée par le<br>système remplaçable ? Non |
|                     |               |                    |                                                                                                    |                   | Saisi par l'utilisateur ? Non                      |
|                     |               |                    |                                                                                                    |                   | Rempli à la création ? Oui                         |
|                     |               |                    |                                                                                                    |                   | Rempli à la sauvegarde ?<br>Non                    |
|                     |               |                    |                                                                                                    |                   | Rempli à l'exécution ? Non                         |
|                     |               |                    |                                                                                                    |                   | Configuration ? Non                                |
| <b>ACOSessionID</b> | <b>BIGINT</b> | Non<br><b>NULL</b> | Identificateur qui identifie de manière unique<br>chaque session.                                                                  | 19                | Clé primaire ? Oui                                 |
|                     |               |                    |                                                                                                    | Clé externe ? Oui |                                                    |
|                     |               |                    | Valeurs valides : Tout ACOSessionID valide<br>issu de la table UACO_OptSession.                                                    |                   | Zone obligatoire ? Oui                             |
|                     |               |                    |                                                                                                    |                   | Généré par le système ?<br>Oui                     |
|                     |               |                    |                                                                                                    |                   | Valeur générée par le<br>système remplaçable ? Non |
|                     |               |                    |                                                                                                    |                   | Saisi par l'utilisateur ? Non                      |
|                     |               |                    |                                                                                                    |                   | Rempli à la création ? Oui                         |
|                     |               |                    |                                                                                                    |                   | Rempli à la sauvegarde ?<br>Non                    |
|                     |               |                    |                                                                                                    |                   | Rempli à l'exécution ? Non                         |
|                     |               |                    |                                                                                                    |                   | Configuration ? Non                                |

*Tableau 41. Description des zones UACO\_SesnRunHist*

#### *Tableau 41. Description des zones UACO\_SesnRunHist (suite)*

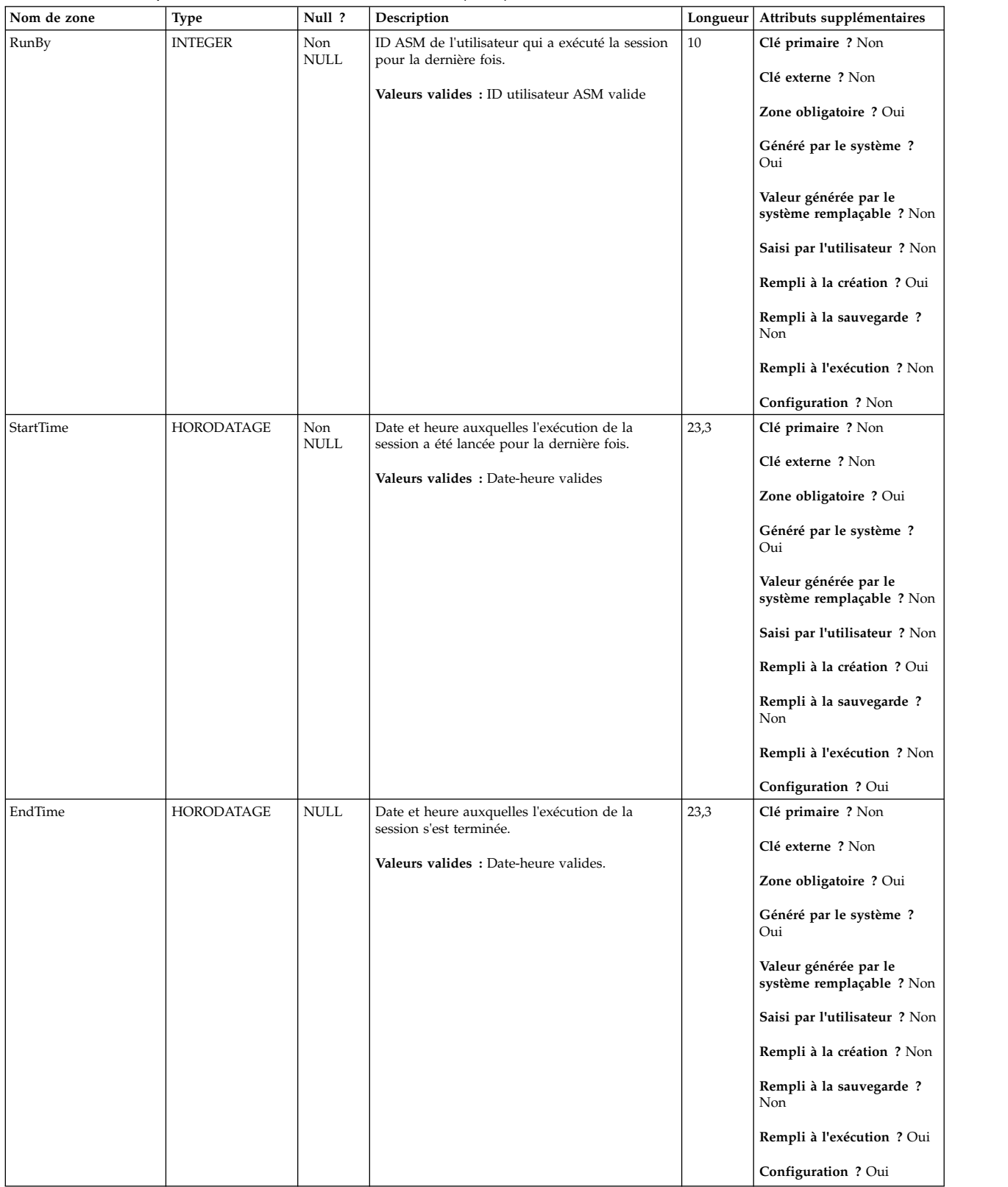

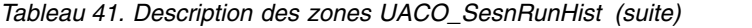

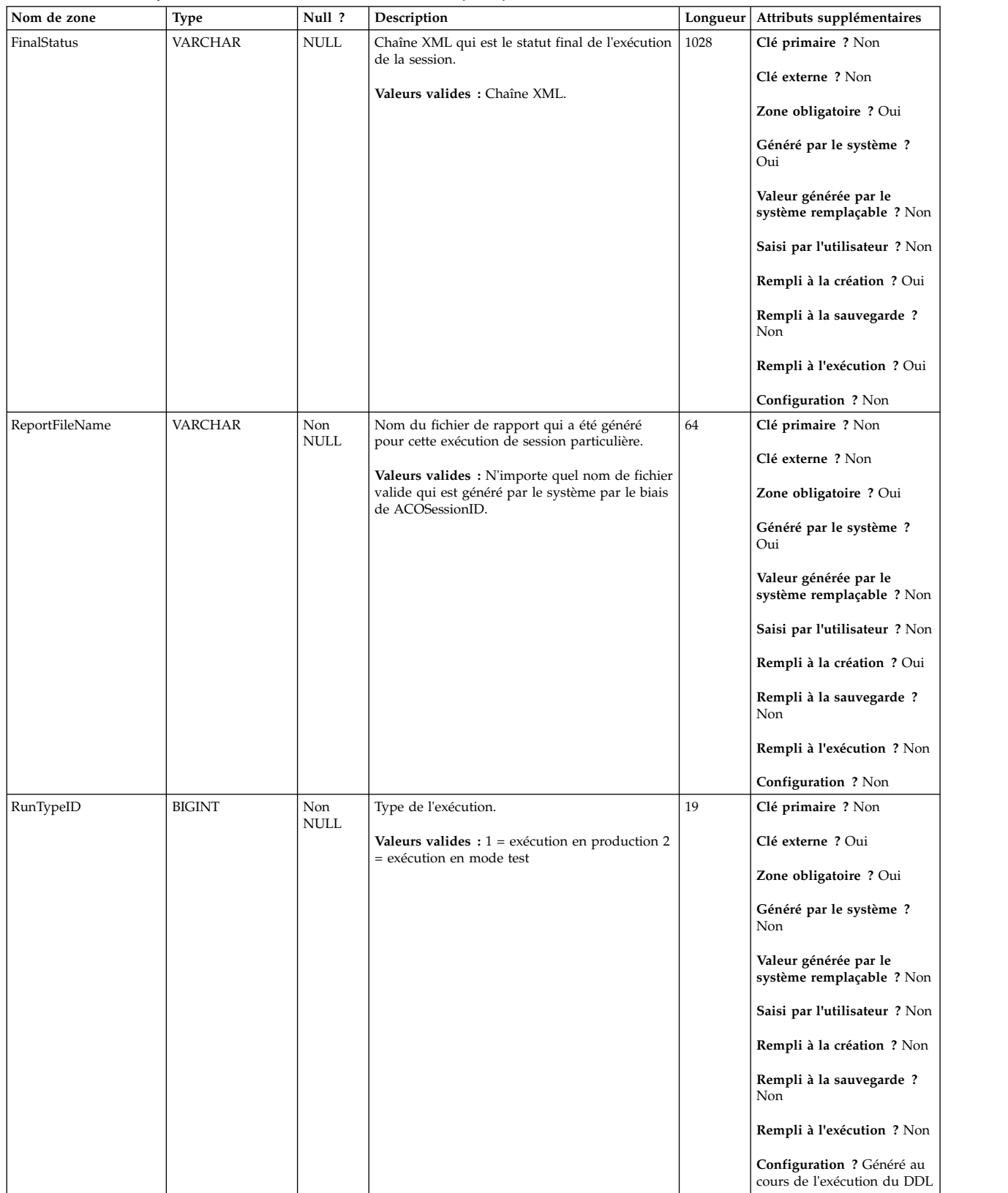

<span id="page-53-0"></span>*Tableau 42. Tables parent UACO\_SesnRunHist*

| Nom de table     | Description                                                                                                    |
|------------------|----------------------------------------------------------------------------------------------------|
| UACO_SesnRunType | Cette table contient une recherche des types d'exécution valides. Le contenu<br>de cette table est fixé avec les valeurs attendues pour une édition<br>particulière de Contact Optimization. |
| UACO_OptSession  | Une entrée dans cette table représente une seule session Contact<br>Optimization avec toutes ses métadonnées.                                                                                |

# **UACO\_SesnRunType**

Cette table contient une recherche des types d'exécution valides. Le contenu de cette table est fixé avec les valeurs attendues pour une édition particulière de Contact Optimization.

*Tableau 43. Description des zones UACO\_SesnRunType*

| Nom de zone | <b>Type</b>   | Null ?             | Description                                                                               | Longueur | Attributs supplémentaires                                    |
|-------------|---------------|--------------------|-------------------------------------------------------------------------------------------|----------|--------------------------------------------------------------|
| RunTypeID   | <b>BIGINT</b> | Non<br><b>NULL</b> | Répertorie les types d'exécution de session IBM<br>Campaign (à l'exclusion du mode test). | 19       | Clé primaire ? Oui                                           |
|             |               |                    | Valeurs valides : $1 =$ exécution en production 2                                         |          | Clé externe ? Non                                            |
|             |               |                    | = exécution en mode test                                                                  |          | Zone obligatoire ? Oui                                       |
|             |               |                    |                                                                                           |          | Généré par le système ?<br>Non                               |
|             |               |                    |                                                                                           |          | Valeur générée par le<br>système remplaçable ? Non           |
|             |               |                    |                                                                                           |          | Saisi par l'utilisateur ? Non                                |
|             |               |                    |                                                                                           |          | Rempli à la création ? Non                                   |
|             |               |                    |                                                                                           |          | Rempli à la sauvegarde ?<br>Non                              |
|             |               |                    |                                                                                           |          | Rempli à l'exécution ? Non                                   |
|             |               |                    |                                                                                           |          | Configuration ? Généré au<br>cours de l'exécution du DDL     |
| Description | VARCHAR       | <b>NULL</b>        | Description du type d'exécution.                                                          | 64       | Clé primaire ? Non                                           |
|             |               |                    | Valeurs valides : N'importe quel caractère.                                               |          | Clé externe ? Non                                            |
|             |               |                    |                                                                                           |          | Zone obligatoire ? Non                                       |
|             |               |                    |                                                                                           |          | Généré par le système ?<br>Non                               |
|             |               |                    |                                                                                           |          | Valeur générée par le<br>système remplaçable ? Non           |
|             |               |                    |                                                                                           |          | Saisi par l'utilisateur ? Non                                |
|             |               |                    |                                                                                           |          | Rempli à la création ? Non                                   |
|             |               |                    |                                                                                           |          | Rempli à la sauvegarde ?<br>Non                              |
|             |               |                    |                                                                                           |          | Rempli à l'exécution ? Non                                   |
|             |               |                    |                                                                                           |          | Configuration ? Généré au<br>cours de l'exécution du<br>DDL. |

<span id="page-54-0"></span>*Tableau 44. Tables enfant UACO\_SesnRunType*

| Nom de table     | Description                                                                                                    |
|------------------|----------------------------------------------------------------------------------------------------|
| UACO SesnRunHist | Cette table contient l'historique des exécutions de session effectuées. Elle fait<br>référence aux fichiers de rapport qui ont été générés par des exécutions<br>spécifiques. |

# **UACO\_SesnSegment**

Cette table participe à la définition de deux éléments : la matrice de scores et les "segments affichés" utilisés dans la session.

| Nom de zone  | <b>Type</b>   | Null ?                              | Description                                                                                                    |    | Longueur   Attributs supplémentaires                                                                                                    |
|--------------|---------------|-------------------------------------|----------------------------------------------------------------------------------------------------|----|----------------------------------------------------------------------------------------------------|
| SegmentID    | <b>BIGINT</b> | Non<br>$\ensuremath{\mathsf{NULL}}$ | Identificateur du segment stratégique.<br>Valeurs valides : Tout SegmentID issu de la<br>table UA_Segment.                                           | 19 | Clé primaire ? Oui<br>Clé externe ? Non<br>Zone obligatoire ? Oui<br>Généré par le système ?<br>Oui<br>Valeur générée par le<br>système remplaçable ? Non<br>Saisi par l'utilisateur ? Non<br>Rempli à la création ? Oui<br>Rempli à la sauvegarde ?<br>Oui<br>Rempli à l'exécution ? Non<br>Configuration ? Non |
| ACOSessionID | <b>BIGINT</b> | Non<br><b>NULL</b>                  | Identificateur qui identifie de manière unique<br>chaque session.<br>Valeurs valides : Tout ACOSessionID valide<br>issu de la table UACO_OptSession. | 19 | Clé primaire ? Oui<br>Clé externe ? Oui<br>Zone obligatoire ? Oui<br>Généré par le système ?<br>Oui<br>Valeur générée par le<br>système remplaçable ? Non<br>Saisi par l'utilisateur ? Non<br>Rempli à la création ? Oui<br>Rempli à la sauvegarde ?<br>Non<br>Rempli à l'exécution ? Non<br>Configuration ? Non |

*Tableau 45. Description des zones UACO\_SesnSegment*

#### *Tableau 45. Description des zones UACO\_SesnSegment (suite)*

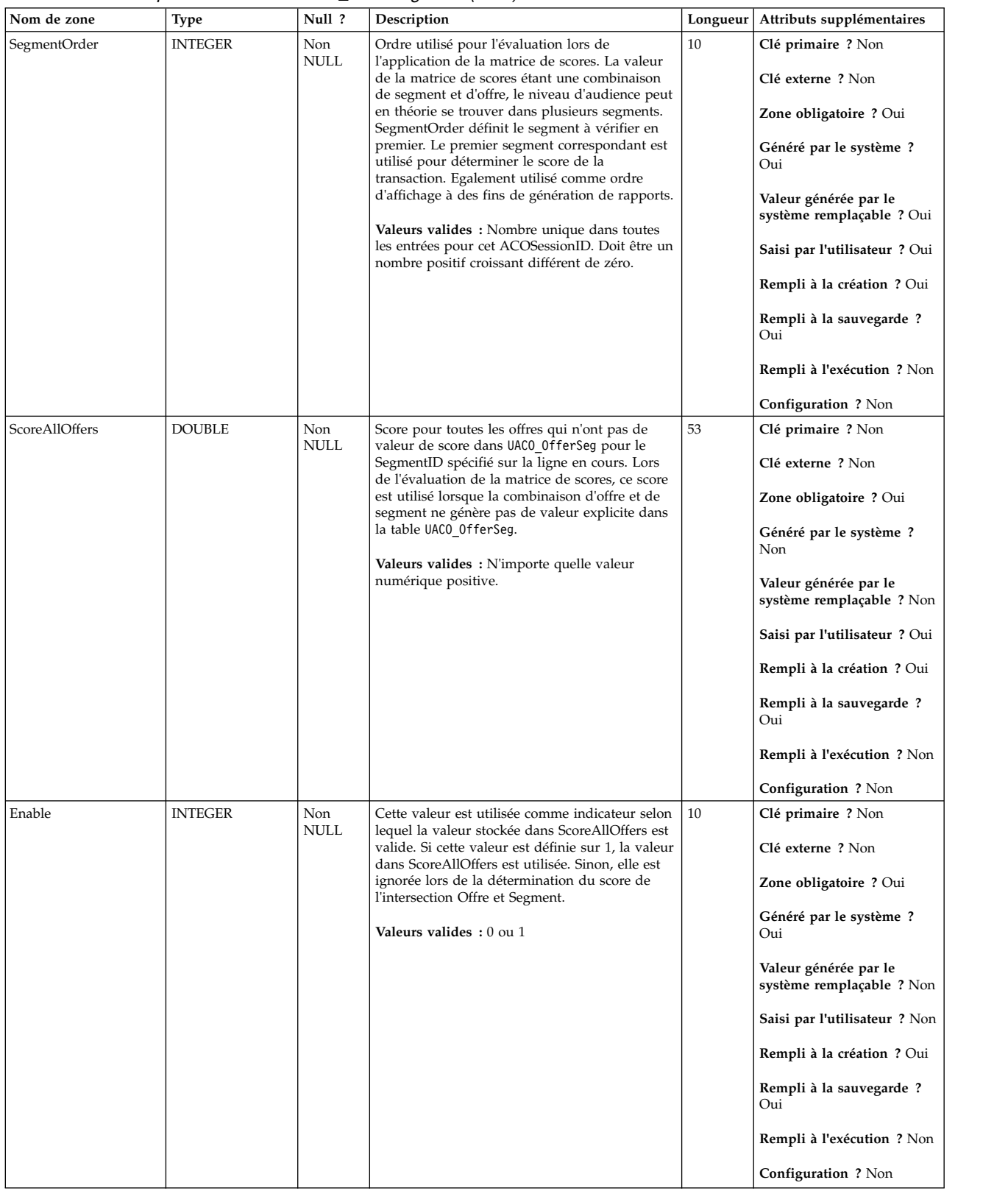

<span id="page-56-0"></span>*Tableau 46. Tables parent UACO\_SesnSegment*

| Nom de table    | Description                                                                                                   |
|-----------------|----------------------------------------------------------------------------------------------------|
| UACO_OptSession | Une entrée dans cette table représente une seule session Contact<br>Optimization avec toutes ses métadonnées. |

*Tableau 47. Tables enfant UACO\_SesnSegment*

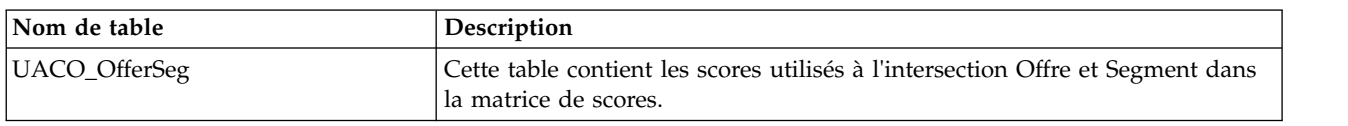

## **UACO\_SesnStatus**

Cette table contient une recherche des valeurs valides pour le statut d'une session Contact Optimization. Le contenu de cette table est fixé avec les valeurs attendues pour une édition particulière de Contact Optimization.

*Tableau 48. Description des zones UACO\_SesnStatus*

| Nom de zone     | Type           | Null ?             | Description                                             | Longueur | Attributs supplémentaires                                     |
|-----------------|----------------|--------------------|---------------------------------------------------------|----------|---------------------------------------------------------------|
| SessionStatusID | <b>BIGINT</b>  | Non<br><b>NULL</b> | Statut de cette session.                                | 19       | Clé primaire ? Oui                                            |
|                 |                |                    | Valeurs valides : $1 =$ Free $2 =$ Locked               |          | Clé externe ? Non                                             |
|                 |                |                    |                                                         |          | Zone obligatoire ? Oui                                        |
|                 |                |                    |                                                         |          | Généré par le système ?<br>Oui                                |
|                 |                |                    |                                                         |          | Valeur générée par le<br>système remplaçable ? Non            |
|                 |                |                    |                                                         |          | Saisi par l'utilisateur ? Non                                 |
|                 |                |                    |                                                         |          | Rempli à la création ? Non                                    |
|                 |                |                    |                                                         |          | Rempli à la sauvegarde ?<br>Non                               |
|                 |                |                    |                                                         |          | Rempli à l'exécution ? Non                                    |
|                 |                |                    |                                                         |          | Configuration ? Affecté au<br>cours de l'exécution du<br>DDL. |
| Description     | <b>VARCHAR</b> | <b>NULL</b>        | Description de la valeur de SessionStatusID.            | 64       | Clé primaire ? Non                                            |
|                 |                |                    | Valeurs valides : N'importe quel caractère de<br>texte. |          | Clé externe ? Non                                             |
|                 |                |                    |                                                         |          | Zone obligatoire ? Non                                        |
|                 |                |                    |                                                         |          | Généré par le système ?<br>Non                                |
|                 |                |                    |                                                         |          | Valeur générée par le<br>système remplaçable ? Non            |
|                 |                |                    |                                                         |          | Saisi par l'utilisateur ? Non                                 |
|                 |                |                    |                                                         |          | Rempli à la création ? Non                                    |
|                 |                |                    |                                                         |          | Rempli à la sauvegarde ?<br>Non                               |
|                 |                |                    |                                                         |          | Rempli à l'exécution ? Non                                    |
|                 |                |                    |                                                         |          | Configuration ? Affecté au<br>cours de l'exécution du<br>DDL. |

<span id="page-57-0"></span>*Tableau 49. Tables enfant UACO\_SesnStatus*

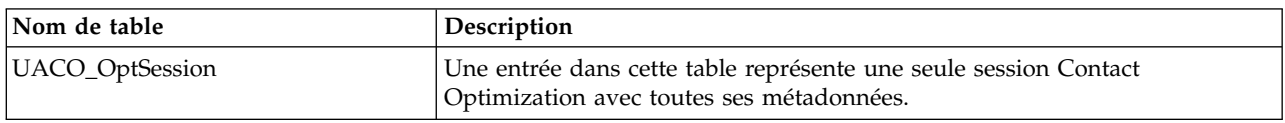

# **UACO\_UserTable**

Exemple de table utilisateur pouvant être spécifiée par l'utilisateur pour définir les colonnes ajoutées à la table des contacts proposés au cours de la création de la session.

*Tableau 50. Description des zones UACO\_UserTable*

| Nom de zone | Type          | Null ?      | Description                                                                                                    | Longueur | Attributs supplémentaires                                                                                                    |
|-------------|---------------|-------------|----------------------------------------------------------------------------------------------------|----------|----------------------------------------------------------------------------------------------------|
| CharColumn  | <b>CHAR</b>   | NULL        | Exemple d'utilisation d'une colonne de type<br>CHAR en tant que colonne définie par<br>l'utilisateur. Si l'utilisateur sélectionne cette table<br>comme devant faire partie de la création d'une<br>session, chaque colonne de cette table fait partie<br>de la table des contacts proposés.                | 20       | Clé primaire ? Non<br>Clé externe ? Non<br>Zone obligatoire ? Oui<br>Généré par le système ?<br>Non<br>Valeur générée par le<br>système remplaçable ? Non<br>Saisi par l'utilisateur ? Oui<br>Rempli à la création ? Non<br>Rempli à la sauvegarde ?<br>Non<br>Rempli à l'exécution ? Non<br>Configuration ? Non |
| RealColumn  | <b>DOUBLE</b> | <b>NULL</b> | Exemple d'utilisation d'une colonne basée sur<br>une valeur réelle en tant que colonne définie<br>par l'utilisateur. Si l'utilisateur sélectionne cette<br>table comme devant faire partie de la création<br>d'une session, chaque colonne de cette table fait<br>partie de la table des contacts proposés. | 53       | Clé primaire ? Non<br>Clé externe ? Non<br>Zone obligatoire ? Oui<br>Généré par le système ?<br>Non<br>Valeur générée par le<br>système remplaçable ? Non<br>Saisi par l'utilisateur ? Oui<br>Rempli à la création ? Non<br>Rempli à la sauvegarde ?<br>Non<br>Rempli à l'exécution ? Non<br>Configuration ? Non |

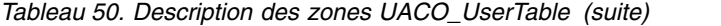

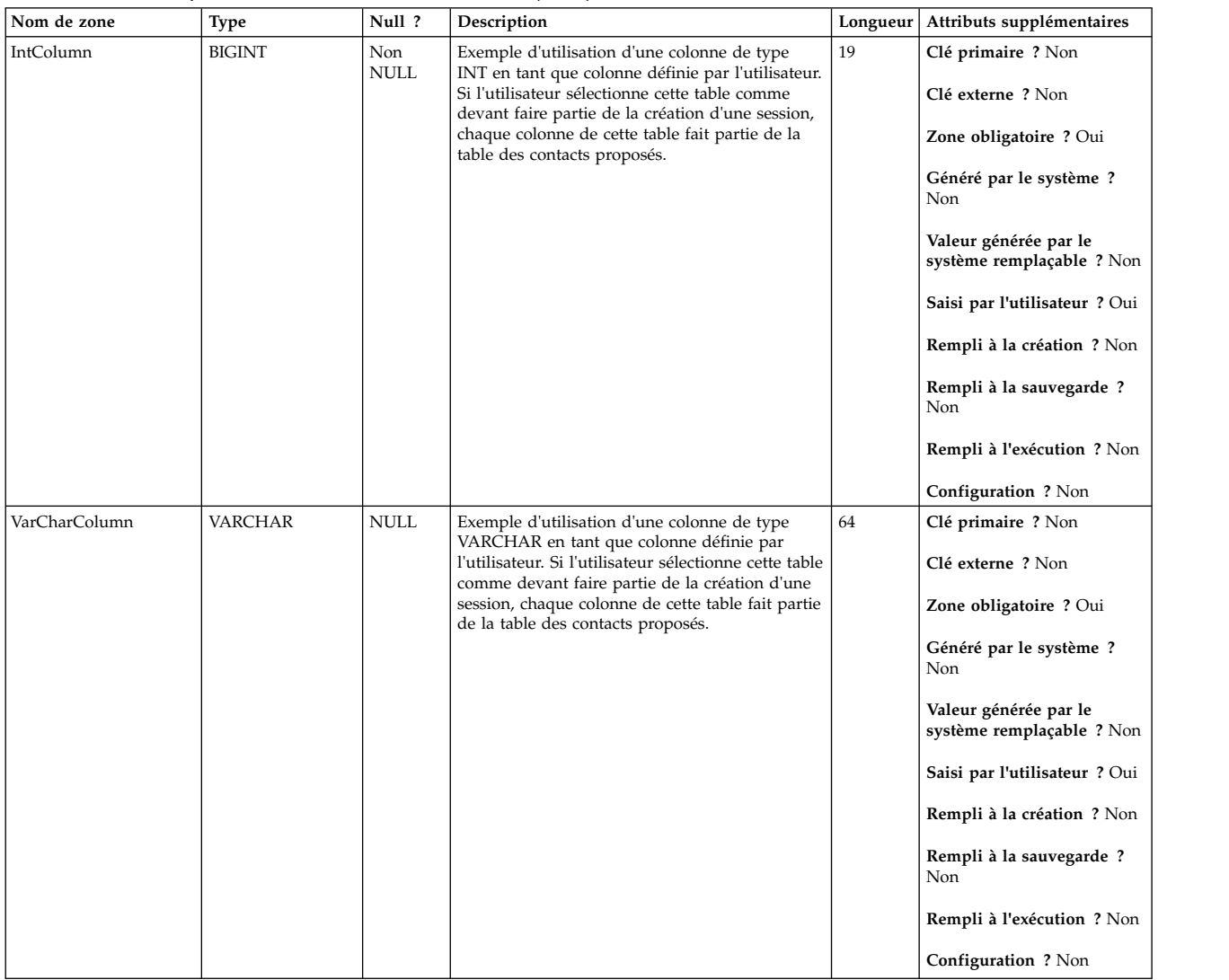

### <span id="page-60-0"></span>**Avant de contacter le support technique d'IBM**

Si vous rencontrez un problème que vous ne parvenez pas à résoudre en consultant la documentation, le correspondant désigné pour le support technique de votre entreprise peut contacter le support technique d'IBM. Suivez les instructions de cette section pour garantir une résolution efficace et rapide du problème.

Si vous n'êtes pas le correspondant désigné pour le support technique dans votre société, contactez l'administrateur IBM pour plus d'informations.

**Remarque :** Le support technique n'écrit ni ne crée de script d'API. Pour obtenir une aide relative à l'implémentation de nos offres d'API, prenez contact avec les services professionnels d'IBM.

### **Informations à réunir**

Avant de contacter le support technique d'IBM, rassemblez les informations suivantes :

- v Une brève description de la nature du problème rencontré
- v Les messages d'erreur détaillés s'affichant lorsque le problème se produit
- La liste des étapes complètes permettant de reproduire l'erreur
- v Les fichiers journaux, fichiers de session, fichiers de configuration et fichiers de données connexes
- v Les informations sur l'environnement de votre système et de votre produit , que vous pouvez obtenir en procédant comme indiqué dans la section "Informations sur le système"

### **Informations sur le système**

Lorsque vous appellerez le support technique d'IBM, vous devrez sans doute fournir des informations relatives à votre environnement.

Si le problème rencontré ne vous empêche pas de vous connecter, vous trouverez la plupart de ces informations sur la page A propos de, qui fournit des informations sur les applications IBM installées.

Vous pouvez accéder à la page A propos de en sélectionnant **Aide > A propos de**. Si vous ne pouvez pas accéder à la page A propos de, recherchez un fichier version.txt dans le répertoire d'installation de votre application.

### **Informations de contact du support technique d'IBM**

Pour savoir comment contacter le support technique IBM, consultez le site Web de support technique IBM : [\(http://www.ibm.com/support/entry/portal/](http://www.ibm.com/support/entry/portal/open_service_request) [open\\_service\\_request\)](http://www.ibm.com/support/entry/portal/open_service_request).

**Remarque :** Pour entrer une demande de support, vous devez vous connecter avec un compte IBM. Ce compte doit être lié à votre numéro de client IBM. Pour en savoir plus sur l'association de votre compte à votre numéro de client IBM, accédez à **Ressources de support > ESS (Entitled Software Support)** dans le portail du support.

### <span id="page-62-0"></span>**Remarques**

Le présent document peut contenir des informations ou des références concernant certains produits, logiciels ou services IBM non annoncés dans ce pays. Pour plus de détails, référez-vous aux documents d'annonce disponibles dans votre pays, ou adressez-vous à votre partenaire commercial IBM. Toute référence à un produit, programme ou service IBM n'implique pas que seul ce produit, programme ou service IBM puisse être utilisé. Tout autre élément fonctionnellement équivalent peut être utilisé, s'il n'enfreint aucun droit d'IBM. Il est de la responsabilité de l'utilisateur d'évaluer et de vérifier lui-même les installations et applications réalisées avec des produits, logiciels ou services non expressément référencés par IBM.

IBM peut détenir des brevets ou des demandes de brevet couvrant les produits mentionnés dans le présent document. La remise de ce document ne vous accorde aucun droit de licence sur ces brevets ou demandes de brevet. Si vous désirez recevoir des informations concernant l'acquisition de licences, veuillez en faire la demande par écrit à l'adresse suivante :

IBM Director of Licensing IBM Corporation North Castle Drive Armonk, NY 10504-1785 U.S.A.

Pour le Canada, veuillez adresser votre courrier à :

IBM Director of Commercial Relations IBM Canada Ltd 3600 Steeles Avenue East Markham, Ontario L3R 9Z7 Canada

Les informations sur les licences concernant les produits utilisant un jeu de caractères double octet peuvent être obtenues par écrit à l'adresse suivante :

Intellectual Property Licensing Legal and Intellectual Property Law IBM Japan, Ltd. 19-21, Nihonbashi-Hakozakicho, Chuo-ku Tokyo 103-8510, Japon

Le paragraphe suivant ne s'applique ni au Royaume-Uni, ni dans aucun pays dans lequel il serait contraire aux lois locales. LE PRESENT DOCUMENT EST LIVRE EN L'ETAT SANS AUCUNE GARANTIE EXPLICITE OU IMPLICITE. IBM DECLINE NOTAMMENT TOUTE RESPONSABILITE RELATIVE A CES INFORMATIONS EN CAS DE CONTREFAÇON AINSI QU'EN CAS DE DEFAUT D'APTITUDE A L'EXECUTION D'UN TRAVAIL DONNE. Certaines juridictions n'autorisent pas l'exclusion des garanties implicites, auquel cas l'exclusion ci-dessus ne vous sera pas applicable.

Le présent document peut contenir des inexactitudes ou des coquilles. Ce document est mis à jour périodiquement. Chaque nouvelle édition inclut les mises à jour. IBM peut, à tout moment et sans préavis, modifier les produits et logiciels décrits dans ce document.

Les références à des sites Web non IBM sont fournies à titre d'information uniquement et n'impliquent en aucun cas une adhésion aux données qu'ils contiennent. Les éléments figurant sur ces sites Web ne font pas partie des éléments du présent produit IBM et l'utilisation de ces sites relève de votre seule responsabilité.

IBM pourra utiliser ou diffuser, de toute manière qu'elle jugera appropriée et sans aucune obligation de sa part, tout ou partie des informations qui lui seront fournies.

Les licenciés souhaitant obtenir des informations permettant : (i) l'échange des données entre des logiciels créés de façon indépendante et d'autres logiciels (dont celui-ci), et (ii) l'utilisation mutuelle des données ainsi échangées, doivent adresser leur demande à :

IBM Corporation B1WA LKG1 550 King Street Littleton, MA 01460-1250 U.S.A.

Ces informations peuvent être soumises à des conditions particulières, prévoyant notamment le paiement d'une redevance.

Le logiciel sous licence décrit dans ce document et tous les éléments sous licence disponibles s'y rapportant sont fournis par IBM conformément aux dispositions du Livret contractuel (LC7), des Conditions internationales d'utilisation de logiciels IBM ou de tout autre accord équivalent.

Les données de performance indiquées dans ce document ont été déterminées dans un environnement contrôlé. Par conséquent, les résultats peuvent varier de manière significative selon l'environnement d'exploitation utilisé. Certaines mesures évaluées sur des systèmes en cours de développement ne sont pas garanties sur tous les systèmes disponibles. En outre, elles peuvent résulter d'extrapolations. Les résultats peuvent donc varier. Il incombe aux utilisateurs de ce document de vérifier si ces données sont applicables à leur environnement d'exploitation.

Les informations concernant des produits non IBM ont été obtenues auprès des fournisseurs de ces produits, par l'intermédiaire d'annonces publiques ou via d'autres sources disponibles. IBM n'a pas testé ces produits et ne peut confirmer l'exactitude de leurs performances ni leur compatibilité. Elle ne peut recevoir aucune réclamation concernant des produits non IBM. Toute question concernant les performances de produits non IBM doit être adressée aux fournisseurs de ces produits.

Toute instruction relative aux intentions d'IBM pour ses opérations à venir est susceptible d'être changée ou annulée sans préavis, et doit être considérée uniquement comme un objectif.

<span id="page-64-0"></span>Tous les tarifs indiqués sont les prix de vente actuels suggérés par IBM et sont susceptibles d'être changés sans préavis. Les tarifs appliqués peuvent varier selon les revendeurs.

Le présent document peut contenir des exemples de données et de rapports utilisés couramment dans l'environnement professionnel. Ces exemples mentionnent des noms fictifs d'individus, de sociétés, de marques ou de produits à des fins illustratives ou explicatives uniquement. Toute ressemblance avec des noms d'individus, de sociétés ou des données réelles serait purement fortuite.

LICENCE DE COPYRIGHT :

Le présent guide contient des exemples de programmes d'application en langage source destinés à illustrer les techniques de programmation sur différentes plateformes d'exploitation. Vous avez le droit de copier, de modifier et de distribuer ces exemples de programmes sous quelque forme que ce soit et sans paiement d'aucune redevance à IBM à des fins de développement, d'utilisation, de vente ou de distribution de programmes d'application conformes à l'interface de programme d'application de la plateforme pour lesquels ils ont été écrits. Ces exemples de programmes n'ont pas été rigoureusement testés dans toutes les conditions. Par conséquent, IBM ne peut garantir expressément ou implicitement la fiabilité, la maintenabilité ou le fonctionnement de ces programmes. Les exemples de programmes sont fournis en l'état, sans garantie d'aucune sorte. IBM ne pourra en aucun cas être tenue responsable des dommages liés à l'utilisation des exemples de programmes.

Si vous visualisez ces informations en ligne, il se peut que les photographies et illustrations en couleur n'apparaissent pas à l'écran.

### **Marques**

IBM, le logo IBM et ibm.com sont des marques d'International Business Machines Corp. dans de nombreux pays. Les autres noms de produits et de services peuvent être des marques d'IBM ou d'autres sociétés. La liste actualisée de toutes les marques d'IBM est disponible sur la page Web "Copyright and trademark information" à l'adresse www.ibm.com/legal/copytrade.shtml.

### **Règles de confidentialité et conditions d'utilisation**

Les Logiciels IBM, y compris les Logiciels sous forme de services ("Offres Logiciels") peuvent utiliser des cookies ou d'autres technologies pour collecter des informations sur l'utilisation des produits, améliorer l'acquis utilisateur, personnaliser les interactions avec celui-ci, ou dans d'autres buts. Un cookie est une donnée qu'un site Web peut envoyer à votre navigateur et qui peut ensuite être stockée sur votre ordinateur sous la forme d'une balise identifiant ce dernier. Bien souvent, aucune information personnelle identifiable n'est collectée par les Offres Logiciels. Si la présente Offre Logiciels utilise des cookies pour collecter des informations personnelles identifiables, des informations spécifiques sur cette utilisation sont fournies ci-dessous.

Selon la configuration déployée, la présente Offre Logiciels peut utiliser des cookies de session et des cookies persistants destinés à collecter le nom et le mot de passe des utilisateurs pour les fonctions de gestion des session et d'authentification, pour faciliter l'utilisation des produits, ou pour d'autres objectifs de suivi de l'utilisation ou fonctionnels. Ces cookies peuvent être désactivés mais leur désactivation élimine également la fonctionnalité qu'ils activent.

Diverses juridictions régulent la collecte d'informations personnelles via les cookies et autres technologies similaires. Si les configurations déployées de cette Offre Logiciels vous permettent, en tant que client, de collecter des informations permettant d'identifier les utilisateurs par l'intermédiaire de cookies ou par d'autres techniques, vous devez solliciter un avis juridique sur la réglementation applicable à ce type de collecte, notamment en termes d'information et de consentement.

IBM demande à ses clients (1) de fournir un lien clair et visible vers les conditions d'utilisation et la politique de protection des renseignements personnels du site Web du Client, ainsi qu'un lien vers la collecte de données et les pratiques d'utilisation d'IBM et du Client, (2) de signaler que les cookies et les images de pistage (clear gifs/web beacons) sont copiés sur l'ordinateur du visiteur par IBM au nom du Client, et de fournir une explication sur l'objectif et l'utilisation de ces technologies, et (3) selon les conditions requises par la loi, d'obtenir le consentement des visiteurs du site Web avant de placer les cookies et les images de pistage déposés par le Client ou par IBM au nom du Client sur leurs machines.

Pour plus d'informations sur l'utilisation à ces fins des différentes technologies, y compris celle des cookies, consultez les Points principaux de la Déclaration IBM de confidentialité sur Internet à l'adresse http://www.ibm.com/privacy/details/us/ en dans la section intitulée "Cookies, Web Beacons and Other Technologies."

# IBM®